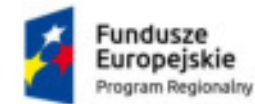

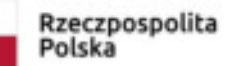

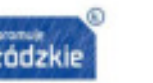

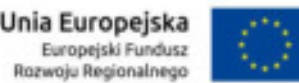

### **Załącznik 5 do OPZ**

# **Wymagania na Rozbudowę HIS część medyczna**

Do obowiązków Wykonawcy w ramach niniejszego zadania należy dostawa licencji części medycznej systemu HIS do siedziby Zamawiającego, spełniającego minimalne wymagania funkcjonalne określone poniżej oraz ich instalacja i konfiguracja w środowisku Zamawiającego. Opisany poniżej podział na poszczególne moduły szpitalnego systemu informatycznego ma charakter poglądowy. Merytorycznie oznacza to, że oferowana rozbudowa systemu HIS nie musi się składać dokładnie z takich modułów, ale musi spełniać wszystkie wymagania funkcjonalne szczegółowo opisane poniżej.

# **A Wymagane minimalne**

- 1. System musi posiadać graficzny interfejs użytkownika.
- 2. Musi być zapewniona praca w środowisku graficznym na wszystkich stanowiskach użytkowników.
- 3. System komunikuje się z użytkownikiem w języku polskim.
- 4. Aby ułatwić pracę personelowi medycznemu pochodzącemu spoza Polski, istnieje możliwość uruchomienia systemu w przynajmniej dwóch innych językach poza polskim (np. angielskim i rosyjskim).
- 5. Dostępność polskich znaków diakrytycznych wymagana jest w każdym miejscu i dla każdej funkcji w systemie dotyczy także wyszukiwania, sortowania (według kolejności liter w polskim alfabecie), drukowania i wyświetlania na ekranie.
- 6. Do wybranych przycisków widocznych w oknie programu przypisane są skróty klawiszowe. Skróty są stosowane konsekwentnie w całym systemie.
- 7. Opcja podglądu wydruku jest dostępna dla wszystkich drukowalnych dokumentów.
- 8. Minimum w zakresie funkcjonalnym zleceń i dokumentacji medycznej istnieje możliwość automatycznego wydruku bezpośrednio na drukarkę sieciową zarejestrowaną w systemie, bez konieczności podglądu wydruku.
- 9. System umożliwia każdemu użytkownikowi zdefiniowanie domyślnie drukarki, na której będzie pracował. Domyślna drukarka będzie podpowiadała się przy każdym wydruku z systemu.
- 10. W modułach dostępnych poprzez przeglądarkę internetową, system wykorzystuje centralny mechanizm zarządzania wydrukami. Definiowanie i konfiguracja drukarek odbywa się z jednego miejsca w systemie bez konieczności instalacji sterowników drukarek na stacjach użytkowników, aby zapewnić łatwe zarządzanie jednolitą listą dostępnych drukarek i możliwość drukowania dla bezdyskowych stacji graficznych, tabletów oraz pozostałych stacji roboczych. Drukarki lokalne (skonfigurowane na stacji roboczej) są widoczne w aplikacji tak samo jak drukarki skonfigurowane w centralnym mechanizmie zarządzania wydrukami.
- 11. Co najmniej w zakresie modułów służących obsłudze: pacjenta (obsługa oddziału, izby przyjęć, rejestracja w poradni, gabinet lekarski); gospodarki lekami (obsługa apteki, apteczek oddziałowych, zlecania leków); bloku operacyjnego; rehabilitacji; bloku porodowego; dializ; pracowni diagnostycznej; zarządzania zakładem radiologii; administracji systemem (konfiguracja i zarządzenie słownikami, usługami, formularzami, opcjami systemu, dokumentacją formularzową) - system działa w oparciu o przeglądarkę internetową (minimum Mozilla Firefox) będącą klientem końcowym aplikacji w architekturze trójwarstwowej, z identyczną funkcjonalnością na systemach Windows, Linux, MacOS.
- 12. System nie może wymagać korzystania ze specjalnych programów klienckich technologii typu Citrix, VNC lub wirtualizacji desktop w celu realizacji wymagań funkcjonalnych interfejsu użytkownika dostępnego przez przeglądarkę internetową.
- 13. System nie wymaga instalowania w przeglądarce internetowej żadnych dodatkowych pluginów (np. Java, Flash, ShockWave).
- 14. Z wyjątkiem funkcjonalności obsługi kart kryptograficznych, system nie wymaga instalowania w przeglądarce internetowej żadnych rozszerzeń (AddOns).
- 15. System może korzystać z oprogramowania Java Runtime Environment zainstalowanego na stacji roboczej. Dopuszczalne jest korzystanie wyłącznie z wersji wspieranej przez producenta.
- 16. System umożliwia pracę na stacjach roboczych wykorzystujących różne systemy operacyjne, w tym przynajmniej: MS Windows, LINUX, MacOS.
- 17. Komunikacja pomiędzy klientem końcowym aplikacji a serwerem aplikacji odbywa się poprzez szyfrowane połączenie.
- 18. Co najmniej w zakresie obsługi pracowni diagnostyki obrazowej, oddziału, izby przyjęć i gabinetu lekarskiego system umożliwia użytkownikowi wybór spośród minimum trzech stylów aplikacji (tzw. "kompozycji"). Style aplikacji powinny odróżniać się przymajmniej kolorystyką (np. ciemne tło i jasna czcionka dla użytkowników pracujących w zaciemnionym pomieszczeniu) lub rozdzielczością (optymalizacja aplikacji dla niskiej rozdzielczości stacji roboczej).
- 19. W trosce o bezpieczeństwo gromadzonych danych, system działa w oparciu o komercyjny motor bazy danych.
- 20. Niezależność systemu od motoru bazy danych obsługa minimum dwóch komercyjnych, relacyjnych motorów baz danych głównych dostawców na rynku (Oracle, Microsoft, Sybase, IBM).
- 21. System umożliwia uruchamianie tego samego lub innego modułu w ramach jednej sesji dowolną ilość razy, np. w trybie pilnym pozwalając na szybkie wykonanie dodatkowych czynności bez przerywania obecnie wykonywanej pracy i bez konieczności ponownego logowania się.

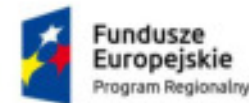

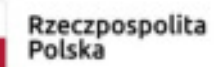

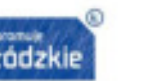

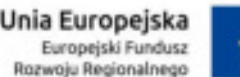

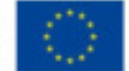

- 22. System umożliwia administratorom (użytkownikom ze specjalnymi uprawnieniami) zalogowanie się do systemu z uprawnieniami innego użytkownika, w celu weryfikacji uprawnień lub weryfikacji zgłaszanych problemów. System loguje tego typu sytuacje prezentując jaki użytkownik, kiedy zalogował się z wykorzystaniem uprawnień innego użytkownika.
- 23. Conajmniej w modułach związanych z obsługą pacjenta w ambulatorium i szpitalu (gabinet lekarski, oddział, izba przyjęć) - system posiada funkcję prezentującą zalogowanemu użytkownikowi włączone i wyłączone funkcje i opcje systemowe. Dzięki temu administrator systemu może zweryfikować np. jakie uprawnienia należy dodać lub odebrać użytkownikowi lub jakie opcje konfiguracyjne powinny zostać włączone lub wyłączone.
- 24. System umożliwia uwierzytelnianie użytkowników za pomocą struktury kont LDAP.
- 25. System umożliwia zarządzanie konfiguracją uwierzytelnienia użytkowników za pomocą kont LDAP:
- 25.1. wyłączenie wybranych użytkowników z uwierzytelniania za pomocą konta LDAP wskazani użytkownicy uwierzytelniani będą za pomocą konta w systemie (nie LDAP),
- 25.2. wskazanie nazwy atrybutu (z obiektu użytkownika LDAP) przechowującego login użytkownika,
- 25.3. wskazanie identyfikatora obiektu w drzewie LDAP, który przechowuje konta użytkowników systemu,
- 25.4. wskazanie identyfikatora obiektu użytkownika w drzewie LDAP, który posiada uprawnienia do odczytu listy użytkowników,
- 25.5. przechowywanie hasła użytkownika z serwera LDAP, który posiada uprawnienia do odczytu listy użytkowników,
- 25.6. wskazanie nazwy atrybutu z obiektu użytkownika LDAP przechowującego imię użytkownika,
- 25.7. wskazanie nazwy atrybutu z obiektu użytkownika LDAP przechowującego nazwisko użytkownika,
- 25.8. wskazanie czy mechanizm autentykacji powinien używać szyfrowanego (TLS) połączenia z serwerem LDAP,
- 25.9. wskazanie odnośnika (adresu URL), na który ma zostać przekierowana osoba chcąca zmienić hasło w LDAP,
- 25.10. wskazanie identyfikatora grupy w drzewie LDAP, do którego należą konta użytkowników systemu."
- 26. System używa mechanizmu podwójnej weryfikacji uprawnień użytkownika zarówno po stronie części klienckiej jak i serwerowej.
- 27. Wszystkie wywołania usług systemu (uruchomione przez użytkowników i/lub systemy zewnętrzne) są logowane. Log wywołań usług zawiera: moment uruchomienia usługi; czas trwania obsługi żądania; nazwę użytkownika lub systemu zewnętrznego, który uruchomił usługę; IP komputera, z którego przyszło żądanie; nazwę usługi.
- 28. Wszystkie akcje biznesowe użytkowników są logowane. Log akcji zawiera co najmniej: zazwę biznesową akcji (np. przyjęcie na oddział, edycja danych pacjenta, itp.); moment wywołania akcji; czas trwania akcji; nazwę użytkownika lub systemu, który uruchomił akcję; identyfikator rekordu, na którym wykonywana była akcja (w szczególności: identyfikator pacjenta, wizyty, hospitalizacji, pobytu).
- 29. System udostępnia raport umożliwiający przeglądanie akcji użytkowników.
- 30. System posiada historię zmian danych osobowych i medycznych pacjentów z uwzględnieniem treści danych, które zostały zmienione, kiedy i przez kogo.

# **B Wymagane minimalne wymagania funkcjonalne:**

#### **I Ruch Chorych 70 użytkowników**

- 1. Prowadzenie rejestru pacjentów wspólnego dla wszystkich modułów.
- 2. Możliwością przeglądu danych archiwalnych dotyczących danych z poszczególnych pobytów w szpitalu (rejestr pobytów), a także wizyt ambulatoryjnych, stacji dializ, diagnostyki.
- 3. Wyszukiwanie pacjentów według co najmniej wymienionych parametrów:
	- 3.1. imię,
	- 3.2. nazwisko,
	- 3.3. nazwisko rodowe pacjenta,
	- 3.4. identyfikator pacjenta w systemie informatycznym,
	- 3.5. PESEL,
	- 3.6. wiek,
	- 3.7. płeć,
	- 3.8. data urodzenia,
	- 3.9. Numer Księgi Głównej,
	- 3.10. data przyjęcia na Izbę Przyjęć/Oddział ,
	- 3.11. Miejscowość, ulica, kod administracyjny,
	- 3.12. Diagnozy/wykonane usługi,
	- 3.13. Zakodowane świadczenia NFZ.
- 4. Wyszukiwanie pacjentów po danych osobowych krewnego wg parametrów jak dla pacjenta.
- 5. Możliwość przypisania lekarza kwalifikującego przy przeniesieniu pacjenta na Oddział z Izby Przyjęć.
- 6. System posiada mechanizm zabezpieczający przed wyborem wykluczających się nawzajem trybów przyjęcia i źródeł skierowania. System ponadto automatycznie uzupełniania drugie pole gdy poprawna jest tylko jedna wartość.
- 7. Przyjęcie nowego pacjenta z wprowadzeniem minimalnego zakresu danych:
	- 7.1. Nazwisko

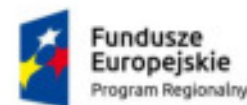

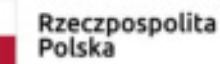

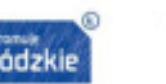

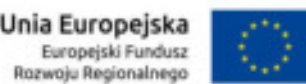

- 7.2. Płeć
- 8. Przyjęcie nowego pacjenta z wprowadzeniem podstawowego zakresu danych:
	- 8.1. dane osobowe,
	- 8.2. dane adresowe (adres stały, tymczasowy, do korespondencji),
	- 8.3. dane o rodzinie pacjenta (możliwość wpisania więcej niż jednego krewnego),
	- 8.4. dane o ubezpieczeniu,
	- 8.5. dane o zatrudnieniu.
- 9. Możliwość generowania wydruków bezpośrednio z ekranu przyjęcia pacjenta dostępne wydruki są konfigurowane w module administracyjnym.
- 10. System automatycznie uzupełniania 'Miejscowość' i 'Kod admin.' po wpisaniu numeru kodu pocztowego podczas uzupełniania danych adresowych pacjenta.
- 11. System daje możliwość przy wyszukiwaniu i dodawaniu pacjenta automatycznego wykorzystania danych z dowodów osobistych przy użyciu czytników OCR .
- 12. System prowadzi wspólną bazę pacjentów i krewnych w taki sposób, aby uniknąć podwójnego wprowadzania danych (np. raz jako pacjent i drugi raz jako krewny).
- 13. Bezpośredni dostęp do rejestru pacjentów z możliwością zmiany wszystkich wprowadzonych danych pacjenta.
- 14. System sprawdza poprawność numeru PESEL podczas wprowadzania danych pacjenta.
- 15. System pozwala na wprowadzenie danych pacjenta z tzw. błędnym numerem PESEL (m.in. na potrzeby obsługi zdarzających się błędnie wydanych numerów PESEL).
- 16. System automatycznie uzupełnia datę urodzenia pacjenta i płeć na podstawie numeru PESEL.
- 17. Zabezpieczenie przed dodaniem do rejestru pacjentów kolejnego pacjenta z tym samym numerem PESEL. W takim przypadku wybierany jest pacjent już istniejący w rejestrze.
- 18. Możliwość oznaczenia pacjentów będących osobami publicznymi lub VIP, co skutkuje ograniczeniem dostępu do danych tych pacjentów jedynie dla osób uprawnionych.
- 19. System pozwala oznakować pacjenta ze względu na zakaz informowania o pobycie pacjenta.
- 20. Szybki podgląd danych pacjenta wybranego z rejestru pacjentów.
- 21. Rejestracja pobytu pacjenta na Izbie Przyjęć z możliwością odnotowania następujących danych:
	- 21.1. tryb przyjęcia,
	- 21.2. dane skierowania,
	- 21.3. rozpoznania ze skierowania,
	- 21.4. dane o płatniku,
	- 21.5. lekarz przyjmujący
- 22. Zarządzanie słownikami lekarzy i jednostek kierujących:
	- 22.1. dodanie nowego wpisu do rejestru,
	- 22.2. edycja istniejącego wpisu,
- 22.3. usunięcie istniejącego wpisu.
- 23. System posiada wbudowane mechanizmy kontroli poprawności numeru REGON i NIP dla jednostki kierującej oraz prawa wykonywania zawodu dla lekarza kierującego.
- 24. Zabezpieczenie przed ponownym dodaniem do słownika lekarzy kierujących lekarza z tym samym numerem wykonywania zawodu.
- 25. Możliwość zabezpieczenia przed ponownym dodaniem do słownika jednostek kierujących jednostki z tym samym REGONEM
- 26. Załączanie dokumentów do skierowania, skanowanie dokumentów.
- 27. Możliwość gromadzenia danych medycznych związanych z pobytem na Izbie Przyjęć:
	- 27.1. rozpoznanie wstępne,
	- 27.2. rozpoznanie ze skierowania,
	- 27.3. wywiad,
	- 27.4. badania,
	- 27.5. zastosowane leczenie,
	- 27.6. zalecenia.
- 28. Możliwość gromadzenia danych o wzroście i wadze pacjenta z automatycznym wyliczeniem BMI
- 29. Możliwość definiowania przez użytkownika i wykorzystania własnych tekstów standardowych w polach opisowych.
- 30. Możliwość odnotowania wykonanych pacjentowi na Izbie Przyjęć elementów leczenia (procedury, leki, badania, zabiegi, konsultacje).
- 31. Możliwość odnotowania zużytych materiałów do przeprowadzonych na Izbie Przyjęć zabiegów i przypisania zużycia do pacjenta.
- 32. Odnotowanie odmowy przyjęcia do szpitala automatyczny wpis do Księgi Odmów i Porad Ambulatoryjnych.
- 33. Odnotowanie powodu odmowy przyjęcia i kierunku wypisu pacjenta.
- 34. Odnotowanie udzielenia porady ambulatoryjnej na Izbie Przyjęć automatyczny wpis do Księgi Odmów i Porad Ambulatoryjnych.
- 35. Zapis świadczeń NFZ udzielonych w ramach porady ambulatoryjnej

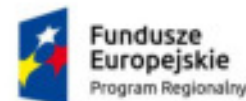

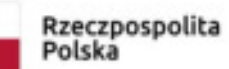

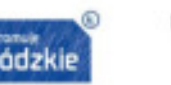

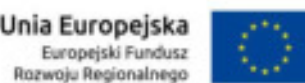

- 36. Możliwość generowania wydruków bezpośrednio z ekranu porady ambulatoryjnej dostępne wydruki są konfigurowane w module administracyjnym.
- 37. Zakończenie pobytu na izbie przyjęć przyjęciem na oddział.
- 38. Wpis do Księgi Oczekujących pacjentów przeznaczonych do przyjęcia w późniejszych terminach z informacją na co pacjent oczekuje, z możliwością dodrukowania potwierdzenia wpisu na kolejkę dla pacjenta.
- 39. Zmiana wcześniej zaplanowanego terminu przyjęcia pacjenta wraz z koniecznością wprowadzenia informacji uzasadniającej tę zmianę.
- 40. Przyjęcie pacjenta na oddział bezpośrednio z Księgi Oczekujących, z wykorzystaniem zarejestrowanych w niej danych pacjenta.
- 41. Skierowanie pacjenta na oddział z możliwością odnotowania trybu przyjęcia, określenia lekarza i jednostki kierującej, wydruku pierwszej strony historii choroby.
- 42. Możliwość odnotowania danych odnoszących się do przedmiotów przekazanych do depozytu. Przynajmniej wprowadzenie informacji tekstowej z listą zostawionych przedmiotów.
- 43. Automatyczne nadanie numeru Księgi Głównej w momencie przyjęcia pacjenta na oddział.
- 44. Obsługa wielu Ksiąg Głównych.
- 45. Blokada możliwości przyjęcia na Izbę Przyjęć pacjenta aktualnie przebywającego w szpitalu (na izbie przyjęć, bądź na oddziale).
- 46. Blokada możliwości udzielenia porady ambulatoryjnej pacjentowi aktualnie przebywającemu na oddziale.
- 47. Ostrzeżenie o braku wolnych łóżek na oddziale podczas przyjmowania pacjenta na oddział.
- 48. Dla łóżek możliwe jest określenie restrykcji do walidacji płci przyjmowanych pacjentów:
- 49. Walidacja podczas przyjęcia pacjenta na odział będzie działała w następujący sposób:
- 50. Jeżeli sala będzie określona jako:
- 50.1. Męska (lub żeńska), próba przyjęcia na oddział pacjenta płci przeciwnej spowoduje wyświetlenie ostrzeżenia i zablokuje takie przyjęcie.
- 50.2. Dynamiczna pierwszy przyjęty pacjent determinuje rodzaj sali. Od chwili jego przyjęcia walidacja uniemożliwi przyjęcie pacjenta płci przeciwnej. Jeżeli na sali już wcześniej znajdowali się pacjenci różnej płci, aplikacja wyświetli o tym ostrzeżenie.
- 50.3. Nieokreślona (koedukacyjna) walidacja wyłączona, więc na salę jednocześnie mogą zostać przyjęte kobiety i mężczyźni."
- 51. Podgląd stanu łóżek na oddziałach w trakcie przyjmowania pacjenta na oddział.
- 52. Odnotowanie w systemie informacji o zgonie pacjenta na Izbie Przyjęć wraz z wpisem do Księgi Zgonów.
- 53. Wprowadzenie rozpoznań w ramach historii choroby:
- 53.1. wstępnych ze skierowania,
- 53.2. dodatkowych,
- 53.3. przyczyny zgonu (w przypadku zgonu pacjenta)."
- 54. Możliwości tworzenia listy osób uprawnionych do uzyskania informacji o przebiegu leczenia pacjenta.
- 55. Szybki dostęp do najważniejszych funkcji modułu, z przypisanymi na stałe w zakresie całego modułu skrótami klawiaturowymi, m.in. do:
	- 55.1. wyszukania pacjenta,
	- 55.2. wyszukania pobytu,
	- 55.3. informacji o pacjencie,
	- 55.4. przeglądu wszystkich hospitalizacji pacjenta."
- 56. Szybki wgląd w pełną dokumentację medyczną pacjenta kiedykolwiek zapisaną w systemie.
- 57. Przegląd i wydruk ksiąg:
	- 57.1. Księga Główna,
	- 57.2. Księga Oczekujących,
	- 57.3. Księga Odmów i Porad Ambulatoryjnych,
	- 57.4. Księga Zgonów."
- 58. Wydruk standardowych dokumentów związanych z pobytem pacjenta na Izbie Przyjęć w zakresie gromadzonych w systemie danych:
	- 58.1. Karta Informacyjna Izby Przyjęć,
	- 58.2. Karta informacyjna pacjenta z UE,
	- 58.3. Karta Nowotworowa,
	- 58.4. Karta Zgonu.
- 59. System posiada zestaw standardowych zestawień i raportów:
	- 59.1. dziennik ruchu chorych,
	- 59.2. lista pacjentów przyjętych do szpitala,
	- 59.3. lista pacjentów przebywających w oddziale,
	- 59.4. lista pacjentów wypisanych ze szpitala,
	- 59.5. raport dzienny,
	- 59.6. raport niepełnych danych pacjentów,

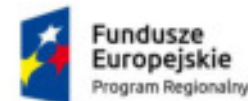

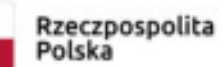

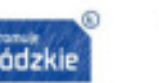

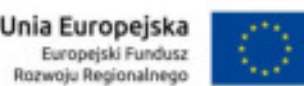

- 59.7. raport wykonanych świadczeń (raport interaktywny, z poziomu raportu możliwość wskazania rekordu i automatycznego przejścia do: kodowania pozycji, podsumowanie pobytu).
- 60. System gromadzi statystyki częstości użycia diagnoz i procedur ICD w jednostce organizacyjnej.
- 61. System umożliwia sortowanie diagnoz i procedur ICD według statystyk częstości użycia w jednostce organizacyjnej pobytu pacjenta.
- 62. System umożliwia wprowadzenie komentarza przy każdej diagnozie ICD10
- 63. Przy przyjęciu pacjenta system ostrzega, że pacjent był już hospitalizowany w okresie krótszym niż 14 dni.
- 64. Możliwość nadawania pacjentom priorytetów/klasyfikacji np. Nagły (czerwony), Pilny (żółty), Stabilny. Wpływa to na prezentację pobytu pacjenta w danych pobytu i na listach prezentujących pacjentów przebywających w szpitalu (prezentacja danych z użyciem koloru).

# **II Pulpity lekarskie nieimitowana liczba użytkowników**

1. Prezentacja na jednym ekranie informacji o:

- 1.1. pacjentach szpitalnych panel zawierający minimum nazwisko pacjenta, salę/oddział, datę przyjęcia
- 1.2. pacjentach ambulatoryjnych panel zawierający nazwę gabinetu, godzinę wizyty i jej status
- 1.3. dokumentacji medycznej, która wymaga uzupełnienia i która nie została zamknięta panel zawierający nazwę dokumentu oraz nazwisko pacjenta z nim związanego
- 1.4. prezentacja wyników zleceń przygotowanych przez lekarza i / lub związanych z prowadzonym przez lekarza pacjentem - panel zawierający minimum nazwę badania, nazwisko pacjenta oraz status badania
- 1.5. prezentacja zadań zleconych przez innych użytkowników (np. operacja lub konsultacja) panel zawierający nazwę zlecenia, pacjenta oraz status
- 1.6. prezentacja zmienionych zleceń przygotowanych przez lekarza i / lub związanych z prowadzonym przez lekarza pacjentem - panel zawierający nazwę zlecenia, pacjenta oraz status
- 1.7. prezentacja zleconych i zmienionych diet panel prezentujący jednostkę organizacyjną nazwę diety oraz ilość
- 1.8. prezentacja problemów dotyczących leków/zasobów w magazynkach oddziałowych, panel powinien umożliwiać monitorowanie niskich stanów magazynowych zasobów i leków, daty ważności zasobów
- 1.9. prezentacja zleconych leków panel prezentujący listę leków zleconych w zakresie: jednostka organizacyjna, pacjent, planowana data i godzina podania, lek, droga podania, dawka. Użytkownik powinien mieć możliwość wyboru jednostki organizacyjnej dla której prezentowane są dane oraz czasu podania leku (np. pokaż leki zlecone na najbliższe 4 godziny)
- 1.10. prezentacja zleconych leków, których podaż kończy się w najbliższym czasie panel prezentujący nazwę jednostki organizacyjnej, pacjenta, lek. Użytkownik powinien mieć możliwość wyboru zakresu danych prezentowanych na panelu, np.. Pokaż pacjentów, którym podaż leków kończy się w przeciągu 2 najbliższych dni
- 1.11. prezentacja listy pacjentów z zakażeniem
- 1.12. prezentacja listy pacjentów bez wypełnionej ankiety NRS
- 1.13. prezentacja usług zleconych do pracowni
- 2. Możliwość zdefiniowania dostępu do funkcji oraz danych pacjentów w zależności od profilu uprawnień użytkownika.
- 3. Możliwość sortowania informacji prezentowanych na panelach po dowolnej kolumnie.
- 4. Możliwość konfiguracji, który z paneli i w jakim miejscu jest prezentowanych na ekranie.
- 5. Możliwość automatycznego oraz ręcznego (po naciśnięciu przycisku 'Odśwież') odświeżania zawartości każdego panelu.

#### **III Zlecenia 70 użytkowników**

- 1. System obsługuje zlecenia we współpracy z modułem zleceń i modułami specjalizowanymi wysłanie/skierowanie pacjenta na konsultację, badanie diagnostyczne, laboratoryjne, zabieg, obsługa pacjenta konsultowanego w formie elektronicznej (sieć komputerowa) oraz tradycyjnej (wydruk zlecenia). Wszystkie funkcje opisane w module Zleceń Medycznych można uruchomić bezpośrednio z poziomu dowolnego modułu obsługi pacjenta z wyłączeniem modułów integrujących się bezpośrednio z urządzeniami medycznymi.
- 2. Wysłanie zlecenia wykonania elementu leczenia (badania) do jednostki realizującej (pracownia diagnostyczna).
- 3. Możliwość śledzenia stanu wykonania zlecenia.(czas pobrania próbki, moment rejstracji w pracowni diagnostycznej, czas autoryzacji wyniku w pracowni)
- 4. Możliwość umieszczenia na jednym ekranie w postaci tabeli lub wykresu (w celu porównania) wyników badań diagnostycznych z dawkami leków np.: poziom glukozy we krwi a dawki insuliny.
- 5. Zwrotne otrzymanie wyniku realizacji zlecenia (wyniku badania).
- 6. Możliwość automatycznej aktualizacji stanów magazynowych apteczek na podstawie zewidencjonowanego podczas wykonania zlecenia zużycia zasobów.
- 7. Automatyczne kodowanie ICD9 na podstawie zleceń medycznych. Usługa (Badanie/operacja/konsultacja) może mieć przypisane kody ICD9 z możliwością wskazania jednego, domyślnego. Jej wykonanie w module zleceń skutkuje automatycznym zakodowaniem domyślnego kodu ICD9. Dodatkowo w chwili wprowadzania wyniku zlecenia użytkownik ma możliwość zmiany ICD9, które zostało automatycznie zakodowane przez system, jeżeli do zleconej

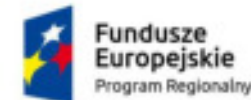

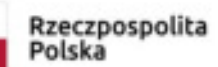

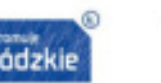

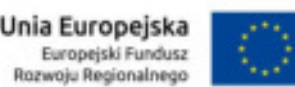

usługi jest przyporządkowane więcej niż jedno ICD9. Zmiany ICD9 w takim przypadku są spójne (nie występuje redundancja danych) niezależnie, czy zostały dokonane w module statystyka, czy w module zleceń medycznych.

- 8. System ostrzega, że zlecana usługa już jest zlecona w zdefiniowanym przez administratora okresie czasu, w celu wyeliminowania przypadkowego podwójnego zlecenia tego samego badania.
- 9. Możliwość powtarzania zleceń na podstawie już istniejących. Funkcja dostępna jest z ekranu prezentującego zlecenia i wyniki pacjenta. Użytkownik ma możliwość wyboru zleceń, które chce powtórzyć.
- 10. Możliwość prezentacji aktualnych zleceń pacjenta w chwili zlecania (każdy użytkownik indywidualnie dla siebie może włączyć lub wyłączyć tę funkcję)
- 11. Możliwość autoryzowania wykonania zlecenia dla zleceń ze skonfigurowaną regułą autoryzacji, przez osoby uprawnione do autoryzacji np. ordynator oddziału. Możliwość autoryzacji pojedynczych zleceń lub grupy zleceń wybranych z listy.
- 12. Możliwość zleceń badań przedmiotowych niepowiązanych z pacjentem (np. badania czystościowe, wymazy z brudowników, czy też wymiana żarówki w urządzeniu).
- 13. System posiada oddzielną listę roboczą do śledzenia statusu oraz wykonania zlecenia przedmiotowego.
- 14. Możliwość rejestrowania wartości Wagi, Wzrostu, grupy krwi pacjenta poprzez formularz. System przy zapisie formularza aktualizuje te atrybuty w rekordzie medycznym pacjenta i przy kolejnych badaniach automatycznie podpowiada ostatnio uzupełnioną wartość.
- 15. Możliwość konfiguracji priorytetów zlecanych badań oraz definiowania terminów, na jakie badanie z danym priorytetem może być zlecane (np. CITO na czas bieżący, rutynowy na dzień następny na godzinę 12:00).
- 16. Możliwość definiowania podręcznego panelu zleceń:
- 16.1. definiowanie panelu ogólnego, jaki i spersonalizowanego dla użytkownika lub jednostki organizacyjnej na której przebywa pacjent,
- 16.2. możliwość dodawania usług do panelu,
- 16.3. możliwość dodawania grupy usług do panelu i wprowadzenia nazwy grupy,
- 16.4. możliwość zlecania usług/grup usług z panelu jednym kliknięciem bez konieczności szukania w słowniku,
- 16.5. możliwość zlecania wszystkich pozycji z panelu jednym kliknięciem bez konieczności szukania w słowniku.
- 16.6. możliwość zgrupowania paneli w zakładki
- 16.7. możliwość zdefiniowana panelu dla wskazanych kodów diagnoz ICD-10 (panel pojawia się tylko dla pacjentów, ze wskazaną w konfiguracji diagnozą ICD-10)."
- 17. System posiada możliwość informowania użytkownika o wynikach badań. Użytkownik zlecający badanie może wskazać, o których wynikach badań chce zostać poinformowany poprzez powiadomienie systemowe, SMS lub e-mail. Użytkownik może wskazać innych użytkowników, którzy powinni zostać poinformowani o wynikach badań.
- 18. Stworzone przez użytkownika w panelu grupy usług wyszukują się również w polu wyszukiwania usług.
- 19. Prezentacja listy wszystkich zleconych badań

# **IV Blok operacyjny - 3 użytkowników**

- 1. Możliwość przypisania zespołów chirurgicznych i anestezjologicznych do wykonania danych operacji.
- 2. Zapis kwalifikacji chirurgicznej i anestezjologicznej pacjenta do operacji w Systemie.
- 3. Planowanie zespołu i zasobów na Bloku Operacyjnym oddzielone do ekranu zlecenia operacji.
- 4. Możliwość ustalania dat oraz sali operacyjnej w planowaniu zabiegów.
- 5. Potwierdzanie przyjęcia pacjenta na wykonanie zabiegu.
- 6. Ewidencja wykonanych procedur medycznych.
- 7. Możliwość prowadzenia Księgi Bloku Operacyjnego, ewidencji wykonanych procedur medycznych, dokumentacji operacyjnej, w tym karty zabiegowej pacjenta, protokołów pielęgniarskich oraz ewidencji zużytych leków i materiałów.
- 8. Możliwość zaplanowania zabiegu w przypadku gdy pacjent nie znajduje się jeszcze w szpitalu.
- 9. Obsługa zlecanie badań i konsultacji.
- 10. Możliwość powiązania zaplanowanego zabiegu z hospitalizacją jeżeli zabieg był zaplanowany gdy pacjent nie znajdował się jeszcze w szpitalu.
- 11. Prezentacja na liście zaplanowanych zabiegów następujących informacji: rozpoznanie, skład zespołu operacyjnego, sala operacyjna, pacjent, planowana data wykonania, rodzaj planowanego znieczulenia.
- 12. Możliwość odrzucenia wykonania operacji z podaniem przyczyny.
- 13. Możliwość autoryzowania wykonania operacji dla zleceń ze skonfigurowaną regułą autoryzacji, przez osoby uprawnione do autoryzacji np. ordynator oddziału. Możliwość autoryzacji pojedynczych zleceń lub grupy zleceń wybranych z listy.
- 14. System musi być wyposażony w formularze uwzględniające zabiegi z wykorzystaniem perfuzji.
- 15. Możliwość prowadzenia oddzielnej księgi bloku operacyjnego (numeracji zabiegów w księdze) dla Sal operacyjnych/Bloków operacyjnych, jak i oddzielnej księgi dla Oddziałów zlecających operacje, np. oddzielna księga bloku operacyjnego dla oddziału chirurgii i pulmonologii, mimo że operacje są fizycznie wykonywane na tej samej sali operacyjnej.

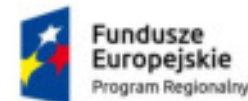

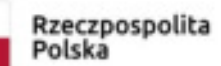

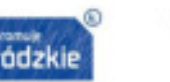

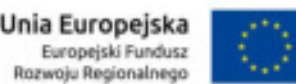

- 16. System musi umożliwiać na etapie zlecania operacji, bądź ustalania składu zespołu operacyjnego, wprowadzenie dodatkowych usług ICD9, np. planowanych znieczuleń. Wprowadzone usługi muszą przenosić się na ekran wykonania.
- 17. System musi posiadać zakładkę 'Punkty czasowe' dla operacji. Musi być na niej możliwość odnotowania wystąpienia następujących zdarzeń:
	- 17.1. Premedykacja
	- 17.2. Wezwanie pacjenta
	- 17.3. Pacjent przybył na blok operacyjny
	- 17.4. Przygotowanie do zabiegu
	- 17.5. 15 minut do zakończenia przygotowania do zabiegu
	- 17.6. Początek procedury chirurgicznej
	- 17.7. 30 minut do końca procedury chirurgicznej
	- 17.8. Koniec procedury chirurgicznej
	- 17.9. Zakończenie znieczulenia"
- 18. Możliwość podglądu stanu realizacji zabiegów w poszczególnych salach operacyjnych w terminarzu graficznym.
- 19. Prezentacja obecnie wybranego punktu czasowego w podglądzie stanu realizacji zabiegów w terminarzu graficznym.
- 20. Prezentacja osi czasu w podglądzie stanu realizacji zabiegów w terminarzu graficznym.
- 21. Możliwość pracy terminarza graficznego w trybie pełnoekranowym.
- 22. Możliwość pracy terminarza graficznego w trybie "tylko do odczytu".
- 23. Możliwość łatwego zaplanowania sprzątania sal operacyjnych w terminarzu graficznym poprzez przeciągnięcie odpowiedniej ikony.
- 24. Możliwość definiowania grafików dla personelu/urządzeń/sal zabiegowych.
- 25. Możliwość definiowania dni wolnych od pracy, które będą niedostępne w procesie planowania i oznaczone jako wolne w graficznym widoku terminarza.
- 26. Możliwość wprowadzania czasowych blokad na grafikach (np. serwis urządzenia lub nieobecność pracownika).
- 27. Możliwość podglądu zajętości wybranego grafika.
- 28. Możliwość przemieszczania zabiegów w ramach terminarza graficznego za pomocą przeciągnięcia i upuszczenia (drag-and-drop).
- 29. Możliwość przeglądania kilku grafików w terminarzu graficznym w widoku dziennym / tygodniowym / miesięcznym lub w zakresie czasowym określonym przez użytkownika.
- 30. Możliwość jednoczesnej prezentacji wielu grafików w terminarzu graficznym.
- 31. Możliwość zaznaczenia i przemieszczenia wielu zabiegów jednocześnie w terminarzu.
- 32. Możliwość zaznaczenia i odplanowania wielu zabiegów jednocześnie w terminarzu.
- 33. Możliwość przemieszczania zabiegów pomiędzy grafikami w terminarzu.
- 34. Możliwość zmiany czasu trwania zabiegu w terminarzu.
- 35. Ograniczanie możliwości planowania zabiegów na wybrany przedział czasowy w zależności od wieku pacjenta.
- 36. W oknie głównym modułu prezentacja listy operacji których wykonanie wymaga autoryzacji, a użytkownik zalogowany może je autoryzować.
- 37. Bezpośredni dostęp z poziomu terminarza graficznego do:
	- 37.1. danych pacjenta
	- 37.2. danych zlecenia
	- 37.3. autoryzacji zlecenia
	- 37.4. planowania operacji w zakresie zdefiniowanego personelu
	- 37.5. zdefiniowanych punktów czasowych"

# **V Zakażenia Szpitalne 1 użytkownik**

- 1. Moduł umożliwia prowadzenie i wydruk Karty Zakażeń.
- 2. Moduł umożliwia wprowadzenie informacji dotyczących zakażenia co najmniej w postaci:
- 2.1. ilości dni hospitalizacji przed zakażeniem,
- 2.2. daty pierwszych objawów,
- 2.3. informacji dodatkowych o zakażeniu,
- 2.4. badań dodatkowych,
- 2.5. kwalifikacji zakażenia (endogenne/egzogenne).
- 3. Moduł umożliwia wprowadzenie informacji dotyczących zakażenia, za pomocą konfigurowalnych słowników, co najmniej w zakresie:
	- 3.1. czynników ryzyka zakażeń,
	- 3.2. rozpoznania zakażenia,
	- 3.3. klasyfikacji zakażenia,
	- 3.4. rodzaju zakażenia,
	- 3.5. objawów,
	- 3.6. wyhodowanych drobnoustrojów alarmowych,

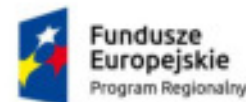

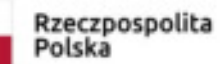

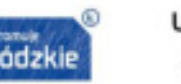

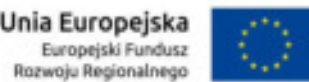

- 3.7. grupy ryzyka.
- 4. W przypadku zakażenia nabytego w innym szpitalu, moduł umożliwia wskazanie nazwy szpitala ze słownika zawartego w systemie.
- 5. W przypadku wdrożenia modułu Blok Operacyjny, moduł Zakażeń umożliwia powiązanie zakażenia z wykonanym zabiegiem operacyjnym.
- 6. Moduł umożliwia wprowadzenie danych dotyczących zabiegu co najmniej w postaci informacji o:
	- 6.1. Ilości dni przed zabiegiem,
	- 6.2. dacie zabiegu,
	- 6.3. czasie trwania zabiegu,
	- 6.4. kodzie procedury ICD-9,
	- 6.5. czasie od zranienia do opatrzenia rany,
	- 6.6. chemioterapeutyku,
	- 6.7. czynnikach ryzyka operacji,
	- 6.8. zabiegu wieloproceduralnym,
	- 6.9. urazach,
	- 6.10. ASA,
	- 6.11. wszczepach,
	- 6.12. wydłużeniu czasu trwania zabiegu,
	- 6.13. reoperacjach.
- 7. Moduł umożliwia wprowadzenie danych dotyczących zabiegu za pomocą konfigurowalnych słowników, co najmniej w zakresie:
	- 7.1. rodzaj zabiegu (zabieg),
	- 7.2. czas trwania zabiegu,
	- 7.3. techniki operacji,
	- 7.4. miejsce operacji,
	- 7.5. rodzaj znieczulenia,
	- 7.6. stopień czystości pola operacyjnego,
	- 7.7. profilaktyka przeciwbakteryjna okołooperacyjna,
	- 7.8. Drenaż.
- 8. W przypadku wdrożenia modułu Blok Porodowy, moduł Zakażeń umożliwia powiązanie zakażenia z porodem.
- 9. Moduł umożliwia wprowadzenie danych dotyczących porodu co najmniej w postaci informacji o:
	- 9.1. HBD,
	- 9.2. sposobie porodu,
	- 9.3. czynnikach ryzyka podczas ciąży,<br>9.4. czynnikach obciażających w czasi
	- 9.4. czynnikach obciążających w czasie ciąży,
	- 9.5. zakażeniu noworodka nabytym podczas pasażu przez kanał rodny matki,
	- 9.6. czasie trwania stadium 1 i stadium 2 porodu,<br>9.7. APGAR noworodka po 1 min.
	- 9.7. APGAR noworodka po 1 min.,
	- 9.8. masie urodzeniowej noworodka.
- 10. Moduł umożliwia wskazanie typu zastosowanego leczenia.
- 11. W przypadku wdrożenia modułu Zleceń Medycznych dla leczenia zabiegowego, moduł umożliwia pobranie danych zabiegu, co najmniej w zakresie nazwy i kodu procedury.
- 12. W przypadku wdrożenia modułu Zleceń Leków dla leczenia farmakologicznego, moduł zakażeń umożliwia pobranie danych leku co najmniej w zakresie nazwy leku.
- 13. W przypadku wdrożenia modułu Zleceń Medycznych i integracji z laboratorium mikrobiologicznym, moduł umożliwia wgląd w wyniki badań bakteriologicznych wraz z antybiogramami.
- 14. Moduł umożliwia wprowadzanie opisów zastosowanego leczenia, w zakresie
	- 14.1. Czas trwania leczenia
	- 14.2. Opis/Uwagi
- 15. Moduł umożliwia wskazanie danych dotyczących leczenia zakażenia, co najmniej w zakresie:
- 15.1. klasyfikacji przebiegu klinicznego zakażenia, według kategorii lekki/ciężki/zgon,
- 15.2. wynik leczenia zakażenia w postaci wyboru statusu leczenie oraz daty."
- 16. Moduł umożliwia ewidencję informacji o patogenach alarmowych.
- 17. Moduł umożliwia wprowadzenie danych dotyczących patogenów alarmowych, co najmniej w zakresie:
- 17.1. źródła pochodzenia drobnoustroju alarmowego,
- 17.2. materiału, na którym wykonane było badanie,
- 17.3. daty pobrania materiału,
- 17.4. rodzaju zakażenia,
- 17.5. podjętych czynnościach,
- 17.6. objawach,
- 17.7. objawach klinicznych,
- 17.8. wcześniejszej hospitalizacji wraz ze wskazaniem poprzedniego szpitala,

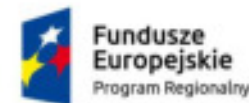

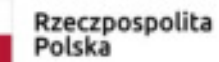

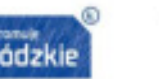

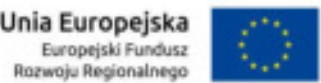

- 17.9. informacji dodatkowych,
- 17.10. wyników badań potwierdzających wystąpienie drobnoustroju alarmowego wraz z jego wrażliwością na leki.
- 18. W przypadku wdrożenia modułu Generator Formularzy, moduł Zakażeń umożliwia administratorom systemu, rozszerzenie Karty Zakażenia i Patogenu alarmowego o dodatkowe pola, zawarte na stworzonych formularzach ustrukturyzowanych.
- 19. Moduł umożliwia odnotowanie autoryzacji Karty Zakażenia oraz Patogenu alarmowego.
- 20. System w widocznym miejscu, prezentuje graficzne oznaczenie, informujące o założeniu Pacjentowi Karty Zakażenia lub Patogenu alarmowego. Graficzne oznaczenie widoczne jest co najmniej:
	- 20.1. na głównym ekranie podsumowania danych pobytu,
	- 20.2. liście pacjentów szpitalnych.
- 21. Moduł umożliwia uprawnionym użytkownikom, aktywacje na stronie głównej modułu Oddział, panelu informacyjnego z listą pacjentów z zakażeniem. Lista pacjentów prezentuje co najmniej:
	- 21.1. Imię i nazwisko pacjenta,
	- 21.2. salę/oddział,
	- 21.3. datę przyjęcia,
	- 21.4. informacje o autoryzacji,
- 21.5. możliwość szybkiego przejścia do Karty Patogenu Alarmowego Pacjenta
- 22. W przypadku wdrożenia modułu Powiadomień Systemowych, moduł Zakażeń umożliwia zdefiniowanie powiadomień systemowych, które w przypadku założenia Karty Zakażeń lub Patogenu alarmowego, zostaną przesłane do wskazanych użytkowników. Moduł Powiadomień Systemowych pozwala na zdefiniowanie treści powiadomienia oraz listy adresatów.
- 23. W przypadku wdrożenia modułu Powiadomień Systemowych, moduł Zleceń Medycznych i integracji z laboratorium mikrobiologicznym, moduł Zakażeń umożliwia zdefiniowanie powiadomień systemowych, które w przypadku stwierdzenia dodatniego wyniku badania mikrobiologicznego, zostaną przesłane do wskazanych użytkowników. Moduł Powiadomień Systemowych pozwala na zdefiniowanie treści powiadomienia oraz listy adresatów.
- 24. W przypadku wdrożenia modułu Powiadomień Systemowych i modułu Zleceń Leków, moduł Zakażeń umożliwia zdefiniowanie powiadomień systemowych, które w przypadku zlecenia antybiotyku, zostaną przesłane do wskazanych użytkowników. Moduł Powiadomień Systemowych pozwala na zdefiniowanie treści powiadomienia oraz listy adresatów.
- 25. Moduł umożliwia wygenerowanie raportu o zakażeniach zakładowych i drobnoustrojach alarmowych, zawierającego co najmniej:
	- 25.1. nazwę oddziału,
	- 25.2. liczbę hospitalizacji,
	- 25.3. liczbę osobodni hospitalizacji,
	- 25.4. łączną liczbę zakażeń,
	- 25.5. zachorowalność na 100 przyjętych,
	- 25.6. zachorowalność na 1000 osobodni,
- 25.7. odsetek poszczególnych postaci klinicznych zakażeń (zapalanie płuc, zakażenie układu moczowego, zakażenie miejsca operowanego, zakażenie przewodu pokarmowego, inne).
- 26. Moduł umożliwia wygenerowanie rejestru zakażeń szpitalnych, zawierającego co najmniej:
	- 26.1. nr karty,
	- 26.2. imię i nazwisko pacjenta,
	- 26.3. datę urodzenia pacjenta,
	- 26.4. płeć,
	- 26.5. PESEL,
	- 26.6. kod oddziału na którym przebywa pacjent,
	- 26.7. adres pacjenta,
	- 26.8. datę objawów,
	- 26.9. kwalifikację zakażenia,
	- 26.10. postać kliniczną,
	- 26.11. wyhodowany drobnoustrój,
	- 26.12. czynniki ryzyka zakażeń,
	- 26.13. objawy,
- 26.14. wynik leczenia zakażenia.
- 27. Moduł umożliwia wygenerowanie statystyki zakażeń, zawierającej co najmniej:
	- 27.1. postać kliniczną zakażenia,
	- 27.2. zakażenia szpitalne (liczbę przypadków, odsetek na 100 hospitalizacji, odsetek na 1000 osobodni),
	- 27.3. zakażenia pozaszpitalne (liczbę przypadków, odsetek na 100 hospitalizacji),
	- 27.4. brak zakażenia (liczbę przypadków, odsetek na 100 hospitalizacji).
- 28. Moduł umożliwia wygenerowanie raportu zakażeń szpitalnych według prawdopodobnej drogi nabycia, zawierającego co najmniej:
	- 28.1. postać kliniczną zakażenia,

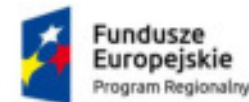

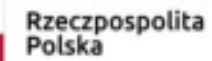

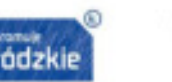

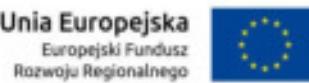

- 28.2. liczbę zakażeń endogennych,
- 28.3. liczbę zakażeń egzogennych,
- 28.4. liczbę zakażeń z nieokreśloną drogą nabycia.
- 29. Moduł umożliwia wygenerowanie raporty zakażeń według różnych kryteriów, co najmniej:
	- 29.1. data od data do,
	- 29.2. oddział / sala,
	- 29.3. czynniki ryzyka zakażeń,
	- 29.4. rodzaj zakażenia,
	- 29.5. objawy,
	- 29.6. kwalifikacja,
	- 29.7. grupa ryzyka,
- 29.8. rozpoznanie zakażenia.

30. Raport powinien prezentować co najmniej dane:

- 30.1. Imię i nazwisko pacjenta,
- 30.2. numer Księgi Głównej,
- 30.3. datą zachorowania.

31. Moduł umożliwia wygenerowanie raportu pacjentów wypisanych z zakażeniem, zawierającego co najmniej:

- 31.1. imię i nazwisko pacjenta,
- 31.2. numer pacjenta,
- 31.3. PESEL pacjenta.

# **VI Rejestracja - Przychodnia 40 użytkowników**

- 1. Zarządzanie bazą pacjentów
- 1.1. System musi prowadzić bazę pacjentów z możliwością przeglądania, dodawania, edycji danych.
- 1.2. Przeszukiwanie bazy pacjentów według zadanych kryteriów:
	- 1.2.1. wewnętrzny nr pacjenta,
	- 1.2.2. numer dokumentacji
	- 1.2.3. nazwisko i imię,
	- 1.2.4. PESEL<br>1.2.5. firma (1)
	- firma (pracodawca)
	- 1.2.6. numer umowy
	- 1.2.7. wiek
	- 1.2.8. data urodzenia
	- 1.2.9. płeć
	- 1.2.10. data wizyty
	- 1.2.11. rozpoznanie
- 1.3. Zbierane dane o pacjencie:
	- 1.3.1. imiona,
	- 1.3.2. nazwisko,
	- 1.3.3. data i miejsce urodzenia,
	- 1.3.4. płeć,
	- 1.3.5. imiona i nazwiska rodowe rodziców,
	- 1.3.6. rodzaj i numer dokumentu tożsamości,
	- 1.3.7. numer PESEL,
	- 1.3.8. adres stały, adres korespondencyjny,
	- 1.3.9. dane kontaktowe (numery telefonów, e-mail),
- 1.3.10. VIP (np. osoba publiczna lub inna, do której rekordu dostęp może być ograniczony),
- 1.3.11. informacje o zgodzie na przetwarzanie danych osobowych.
- 1.4. System umożliwia zbieranie informacji o opiekunach prawnych pacjenta.
- 1.5. System umożliwia zbieranie informacji o osobach upoważnionych do odbioru dokumentacji.
- 1.6. Zbieranie informacii o ubezpieczeniu pacienta.
- 1.7. Wprowadzanie informacji o deklaracjach POZ.
- 1.8. System prowadzi pełną historię zmian danych osobowych pacjenta. Przechowuje informacje o dacie modyfikacji i użytkowniku który dokonał zmiany.
- 1.9. System automatycznie uzupełniania 'Miejscowość' i 'Kod admin.' po wpisaniu numeru kodu pocztowego podczas uzupełniania danych adresowych pacjenta.
- 1.10. System daje możliwość przy wyszukiwaniu i dodawaniu pacjenta automatycznego wykorzystania danych z dowodów osobistych przy użyciu czytników OCR .
- 1.11. Wydruk danych pacjenta.
- 1.12. Wydruk koperty na dokumentację
- 1.13. Wydruk formularza historii choroby

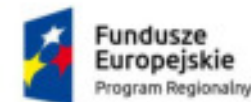

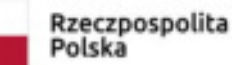

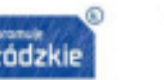

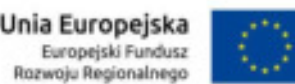

- 1.14. Zaawansowana funkcja wyszukiwania i scalania powielonych rekordów medycznych pacjenta z zachowaniem niezbędnej historii zmian.
- 1.15. Rezerwacja/rejestracja wizyt.
- 1.16. System obsługuje uprawnienia dla jednostek składających się z wielu poradni rozproszonych terytorialnie na postawie uprawnień użytkownika oraz wybranej lokalizacji. System umożliwia nadawanie uprawnień do funkcji Systemu w zależności od uprawnień użytkownika oraz obsługiwanej lokalizacji.
- 1.17. Wyszukiwanie terminu wizyty na podstawie zdefiniowanych grafików.
- 1.18. Możliwość wyszukania terminu wizyty na podstawie:
- 1.18.1. usługi,
- 1.18.2. lokalizacji,
- 1.18.3. lekarza/urządzenia,
- 1.18.4. języka komunikacji (w przypadku obcokrajowców),
- 1.18.5. typu wizyty (standardowa, pierwsza, kontynuacja),
- 1.18.6. wieku pacjenta.
- 1.19. System proponuje terminy wizyt w sposób umożliwiający optymalne wykorzystanie czasu pracy lekarza. System nie posługuje się pojęciem "slotu czasowego o stałej liczbie minut". Usługi w danym terminarzu mogą trwać rożną liczbę minut w zależności od rodzaju usługi i typu wizyty, a system zapisując rezerwację blokuje dzienny terminarz na odpowiednią liczbę minut właściwą dla usługi i typu wizyty.
- 1.20. Wsparcie dla jednoczesnej rezerwacji wizyt z wielu stanowisk Call Center
- 1.21. Możliwość odwołania rezerwacji wizyty
- 1.22. System umożliwia przypisanie języków, którymi włada pacjent i lekarz. Informacje te mogą być wykorzystane jako ułatwienie szybszego znalezienia lekarza komunikującego się z pacjentem podczas rejestracji/rezerwacji wizyty na przykład dla obcokrajowca, czy też znalezienia lekarza władającego językiem migowym.
- 1.23. System umożliwia rezerwację wizyty dodatkowej (tzw. overbooking) oraz mechanizm kontroli liczby wizyt dodatkowych.
- 1.24. System weryfikuje i prezentuje informacje o potencjalnych konfliktach między rezerwacjami:
- 1.24.1. konflikt ze względu na pacjenta pacjent posiada w tym czasie wizytę,
- 1.24.2. konflikt ze względu na gabinet gabinet jest zajęty w danym czasie przez innego lekarza,
- 1.24.3. konflikt ze względu na lekarza lekarz ma wyznaczoną wizytę z innym pacjentem
- 1.25. Przeglądanie listy zaplanowanych wizyt w widoku tabelarycznym i w terminarzu graficznym.
- 1.26. Funkcja rejestracji wcześniej zaplanowanej wizyty.
- 1.27. Funkcja rejestracji wizyty bez wcześniejszego planowania.
- 1.28. Funkcja zlecania badań diagnostycznych. Podczas zlecania możliwość sprawdzenia grafika dostępności urządzenia diagnostycznego oraz zarezerwowania terminu.
- 1.29. Rejestracja wizyty z listy roboczej lub w kontekście pacjenta.
- 1.30. Rejestracja danych skierowania (data skierowania, jednostka kierująca, lekarz kierujący, rozpoznanie ze skierowania) podczas rejestracji wizyty.
- 1.31. Możliwość rejestracji wielu wizyt w ramach jednego skierowania.
- 1.32. Anulowanie zarejestrowanej wizyty.
- 1.33. Możliwość przeglądu i wydruku zaplanowanych wizyt dla pacjenta.
- 1.34. Możliwość przeglądu terminarza wizyt z gabinetu lekarskiego.
- 1.35. Wizyty na liście roboczej i planowaniu rejestracji są oznaczone kolorystycznie w celu szybkiego odnalezienia na liście wizyt o odpowiednim statusie (zarezerwowana, zaplanowana, wykonana itp.).
- 1.36. możliwość oznaczania tworzonych grafików kolorami widocznymi w planowaniu wizyt.
- 1.37. Lista robocza rejestracji umożliwia sortowanie po każdej kolumnie, rosnąco i malejąco.
- 1.38. Możliwość dowolnego ustawiania kolejności kolumn na podstawie domyślnego widoku listy roboczej wizyt rejestracji przez przeciągnięcie kolumny mechanizmem drag & drop.
- 1.39. Możliwość seryjnego wyszukiwania i rezerwacji terminów na cały cykl wizyt pacjenta, bez konieczności ponownego uruchamiania funkcji rezerwacji w celu wyznaczenia kolejnych terminów dla serii wizyt.
- 1.40. System umożliwia rejestrację serii wizyt pacjenta z poziomu jednej funkcji.
- 1.41. Automatyczne prowadzenie kolejek oczekujących.
- 1.42. Pełna integracja z modułem eRejestracja. Moduł Recepcja i eRejestracja przy wyznaczaniu terminów korzystają z tej samej definicji grafików.
- 2. Zmiana terminu wizyty
	- 2.1. System umożliwia zmianę terminu jednej lub kilku wizyt z widoku graficznego terminarza z wykorzystaniem mechanizmu drag&drop (przeciągnij i upuść).
	- 2.2. System posiada funkcję listy roboczej wizyt do potwierdzenia w przypadku zmiany terminu wizyty.
- 2.3. System umożliwia wydruk listy wizyt do potwierdzenia przez pacjentów w przypadku zmiany terminu wizyty.
- 3. Weryfikacja uprawnień pacjenta do usług
	- 3.1. System posiada mechanizmy weryfikacji uprawnień pacjenta do wykonania usługi w ramach umowy (NFZ, medycyny pracy, abonamentu, itp.) w momencie rezerwacji, a następnie ponownie na etapie rejestracji.
	- 3.2. System prezentuje podczas rezerwacji i rejestracji uprawnienia pacjenta do wybranych usług.

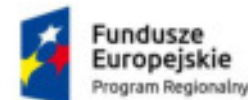

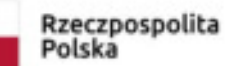

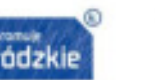

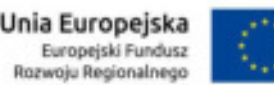

- 3.3. Podczas rezerwacji/rejestracji wizyty należy wskazać uprawnienie, w ramach którego realizowana jest wizyta.
- 3.4. System zabrania użytkownikowi zarezerwowanie/rejestrację wizyty, jeżeli wybrane uprawnienie wygasło, nie aplikuje się do wybranej wizyty lub został przekroczony limit na wykonanie usługi.
- 3.5. System umożliwia włączenie funkcji przypominania użytkownikowi o braku danych o ubezpieczeniu zdrowotnym w funkcji edycji pacjenta, nie blokując jednocześnie dalszego przebiegu obsługi pacjenta.

### **VII Gabinet lekarski 40 użytkowników**

- 1. Prowadzenie rejestru pacjentów (wspólnego dla wszystkich modułów) z możliwością przeglądu danych archiwalnych dotyczących danych z poszczególnych pobytów szpitalnych, wizyt ambulatoryjnych, diagnostycznych.
- 2. Wyszukiwanie pacjentów wg różnych parametrów:
	- 2.1. imię,
	- 2.2. nazwisko,
	- 2.3. nazwisko rodowe pacjenta,
	- 2.4. identyfikator pacjenta w systemie informatycznym,
	- 2.5. PESEL,
	- 2.6. wiek,
	- 2.7. płeć,
	- 2.8. data urodzenia,
	- 2.9. numer dokumentacji pacjenta,
	- 2.10. dane wizyty (data, poradnia, lekarz).
	- 2.11. data przyjęcia na Izbę Przyjęć/Oddział ,
	- 2.12. miejscowość, ulica, kod administracyjny,
	- 2.13. diagnozy/wykonane usługi,
	- 2.14. zakodowane świadczenia NFZ.
- 3. Wyszukiwanie pacjentów po danych osobowych krewnego wg parametrów jak dla pacjenta.
- 4. Bezpośredni dostęp do rejestru pacjentów z możliwością zmiany wszystkich wprowadzonych danych pacjenta.
- 5. System automatycznie uzupełniania 'Miejscowość' i 'Kod admin.' po wpisaniu numeru kodu pocztowego podczas uzupełniania danych adresowych pacjenta.
- 6. System daje możliwość przy wyszukiwaniu i dodawaniu pacjenta automatycznego wykorzystania danych z dowodów osobistych przy użyciu czytników OCR .
- 7. Przegląd listy pacjentów do przyjęcia w danym dniu.
- 8. Możliwość gromadzenia danych medycznych związanych z wizytą pacjenta:
- 8.1. Rozpoznanie,
- 8.2. Wywiad,
- 8.3. Badania,
- 8.4. Zastosowane leczenie,
- 8.5. Zalecenia.
- 9. Możliwość gromadzenia danych o wzroście i wadze pacjenta z automatycznym wyliczeniem BMI
- 10. Możliwość definiowania przez użytkownika i wykorzystania własnych tekstów standardowych w polach opisowych.
- 11. Możliwość odnotowania wykonanych pacjentowi w trakcie wizyty elementów leczenia (procedury, leki, badania, zabiegi, konsultacje).
- 12. Możliwość odnotowania zużytych materiałów do przeprowadzonych podczas wizyty zabiegów.
- 13. Zapis świadczeń NFZ udzielonych w ramach porady ambulatoryjnej
- 14. System weryfikuje zapisy ambulatoryjne względem szpitalnych ze względu na wpisy wykluczające się zgodnie z wymogami NFZ.
- 15. Wpis do Księgi Oczekujących pacjentów oczekujących na wizytę z informacją na co pacjent oczekuje oraz możliwością dodrukowania potwierdzenia wpisu na kolejkę dla pacjenta
- 16. Zmiana wcześniej zaplanowanego terminu wizyty pacjenta wraz z koniecznością wprowadzenia informacji uzasadniającej tę zmianę.
- 17. Możliwość anulowania zaplanowanej wizyty pacjentowi.
- 18. Możliwość zakończenia wizyty poprzez odnotowanie faktu nie przyjęcia pacjenta do gabinetu z powodu: ucieczki, braku wolnego terminu, zgonu pacjenta. Anulowanie przyjęcia z podaniem powodu anulowania wizyty.
- 19. Możliwości tworzenia listy osób uprawnionych do uzyskania informacji o przebiegu leczenia pacjenta.
- 20. Szybki dostęp do najważniejszych funkcji modułu, z przypisanymi na stałe w zakresie całego modułu skrótami klawiaturowymi, m.in. do:
- 20.1. wyszukania pacjenta,
- 20.2. wyszukania wizyty,
- 20.3. informacji o pacjencie,
- 20.4. przeglądu wszystkich wizyt pacjenta.

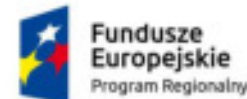

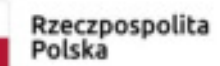

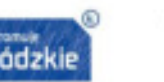

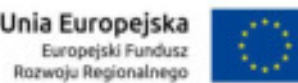

- 21. System umożliwia wybór diagnoz które mają być wysłane do NFZ, np. w przypadku gdy wprowadzono w celach statystycznych więcej diagnoz niż można wysłać do NFZ.
- 22. Szybki wgląd w pełną dokumentację medyczną pacjenta kiedykolwiek zapisaną w systemie.
- 23. Automatyczne nadanie numeru w Księdze Przychodni w momencie rejestracji pacjenta.
- 24. Przegląd i wydruk ksiąg:
- 24.1. Księga Przychodni,
- 24.2. Księga Oczekujących,
- 24.3. Księga Zgonów.
- 25. System posiada wbudowany moduł sprawdzania pisowni w języku polskim dla danych opisowych Systemu
- 26. System gromadzi statystyki częstości użycia diagnoz i procedur ICD w jednostce organizacyjnej.
- 27. System umożliwia sortowanie diagnoz i procedur ICD według statystyk częstości użycia w jednostce organizacyjnej.
- 28. System umożliwia wprowadzenie komentarza przy każdej diagnozie ICD10.
- 29. Kodowanie schematów ICD9:
- 29.1. umożliwiające kodowanie w postaci tabelarycznej gdzie wierszami są procedury a kolumnami poszczególne dni,
- 29.2. możliwości wyboru przedziału czasu do zakodowania z możliwością wykluczenia poszczególnych dni,
- 29.3. możliwość definiowania grup (schematów) procedur ogólnych jak i spersonalizowanych dla użytkownika oraz dla jednostki organizacyjnej,
- 29.4. możliwość dodawania pojedynczej procedury do tabeli (nowe wiersze),
- 29.5. możliwość dodawania zdefiniowanych wcześniej grup (schematów) procedur za pomocna jednego kliknięcia (bez szukania w słowniku),
- 29.6. możliwość określenia osoby wykonującej indywidualnie dla każdej procedury i dnia

# **VIII Statystyka Przychodni i rozliczenia NFZ 40 użytkowników**

- 1. Możliwość sortowania wszystkich tabel dostępnych w module według dowolnej kolumny.
- 2. Wczytywanie elektronicznych wersji umów oraz aneksów z NFZ.
- 3. Możliwość zbiorczej modyfikacji pozycji rozliczeniowych w zakresie zmian dotyczących numeru umowy, zakresu
- 4. świadczeń, wyróżnika i świadczenia jednostkowego
- 5. Przeglądanie wczytanych umów (zakresy, produkty kontraktowe, produkty jednostkowe, limity).
- 6. Możliwość podania liczby jednostek wykorzystanych w innym systemie rozliczeniowym z NFZ.
- 7. Prezentowanie informacji o rozliczeniach z kanału RSS Narodowego Funduszu Zdrowia.
- 8. Możliwość importu danych z systemów zewnętrznych do modułu rozliczeniowego w postaci arkusza kalkulacyjnego bądź pliku w formacie xml.
- 9. Weryfikacja danych statystycznych na podstawie umowy, jak i walidacji ogłaszanych w komunikatach NFZ
- 10. Generowanie komunikatów I fazy statystycznej z możliwościową wysłania danych z dokładnością do umowy, produktu kontraktowego (zakresu ), pacjenta, zestawu świadczeń, świadczenia, pozycji rozliczeniowej.
- 11. Wczytanie odpowiedzi NFZ do komunikatu I fazy z informacją o liczbie zatwierdzonych i odrzuconych pozycji z informacją o błędach w postaci konfigurowalnego raportu.
- 12. Eksport danych statystycznych w formacie otwartym.
- 13. Generowanie komunikatów II fazy rozliczeniowej ze wskazaniem pozycji wg kolejności narzuconej przez NFZ oraz podglądem wpływu wskazanych pozycji na stan realizacji zakresów umowy w kontekście limitu.
- 14. Wczytanie odpowiedzi NFZ do komunikatu II fazy z informacją o liczbie zatwierdzonych i odrzuconych pozycji z informacją o błędach w postaci konfigurowalnego raportu.
- 15. Kwotowe i punktowe podsumowania zbiorcze wyszukanych pozycji I, II fazy, komunikatów sprawozdawanych do NFZ-tu wg umowy, produktów kontraktowych i jednostkowych.
- 16. Obsługa modelu naliczania świadczeń po stronie OW NFZ ("żądanie zapłaty").
- 17. Wczytanie komunikatów zwrotnych ZRZ(R\_UMX) żądania rozliczenia.
- 18. Tworzenie elektronicznych rachunków refundacyjnych rfx na podstawie wygenerowanych sprawozdań finansowych/faktur.
- 19. Obsługa komunikatu szczegółowego ERX/EFX dla rachunku/faktury.
- 20. Tworzenie sprawozdań finansowych/faktur w poszczególnych miesiącach rozliczeniowych na podstawie szablonów rachunków do NFZ-tu.
- 21. Tworzenie korekt do sprawozdań finansowych/faktur do NFZ-tu.
- 22. Możliwość ręcznego wpisywania wielkości wykonanych świadczeń na zestawieniu finansowym.
- 23. Generowanie wydruków sprawozdań finansowych/faktur do NFZ-tu.
- 24. Integracja z modułem finansowo-księgowym w zakresie eksportu faktur z modułu rozliczeniowego
- 25. Zapisywanie w systemie świadczeń w zakresie leczenia onkologicznego i programów lekowych zgodne z zaleceniami NFZ.
- 26. Prowadzenie ewidencji faktur za leki z zakresu chemioterapii i programów terapeutycznych z możliwością generowania komunikatu faktur zakupu w formacie -fzx.
- 27. Integracja z modułem aptecznym w zakresie przekazywania danych o fakturach zakupu w zakresie produktów leczniczych stosowanych w chemioterapii , programach terapeutycznych i programach lekowych

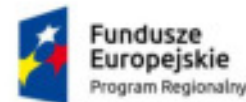

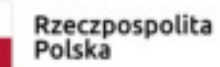

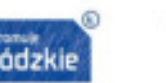

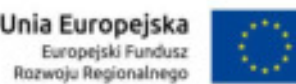

- 28. Mechanizm automatycznego przekodowywania danych pozycji rozliczeniowych z zakresu programów terapeutycznych/lekowych w przypadku zmiany taryfy/danych faktury zakupowej
- 29. Rozliczanie świadczeń POZ z zakresów:
- 29.1. działań lekarza POZ
- 29.2. działań pielęgniarki i położnej POZ oraz pielęgniarki szkolnej
- 29.3. nocnej i świątecznej ambulatoryjnej opieki lekarskiej i pielęgniarskiej
- 29.4. nocnej i świątecznej wyjazdowej opieki medycznej
- 29.5. transportu sanitarnego POZ
- 30. Generowanie komunikatu danych zbiorczych o świadczeniach udzielonych w ramach POZ komunikat WYKBAD.
- 31. Kodowanie i rozliczanie zaopatrzenia w przedmioty ortopedyczne i środki pomocnicze.
- 32. Automatyczne wysyłanie komunikatów na portal świadczeniodawcy.
- 33. Możliwość tworzenia kopii zapasowych wszystkich typów komunikatów.
- 34. Ewidencja świadczeń z wyszukiwaniem danych rozliczeniowych według kryteriów:
	- 34.1. roku
	- 34.2. miesiąca
	- 34.3. przedziału czasowego
	- 34.4. umowy, produktu kontraktowego, produktu jednostkowego
	- 34.5. jednostki realizującej, zlecającej
	- 34.6. pacjenta, zestawu świadczeń, świadczenia, pozycji rozliczeniowej
	- 34.7. statusu rozliczenia
	- 34.8. personelu realizującego, kierującego
	- 34.9. diagnozy ICD10 wyszukanej
	- 34.10. numeru komunikatu statystycznego
	- 34.11. trybów przyjęcia i wypisu
	- 34.12. tytułu uprawnienia.
- 35. Zaimplementowanie algorytmu grupera (zgodnie z zapisami Zarządzenia Nr 33/2011/DSOZ Prezesa Narodowego Funduszu Zdrowia z dnia 6 lipca 2011 r. w sprawie określenia warunków zawierania i realizacji umów w rodzaju: leczenie szpitalne ), który na etapie kodowania rozpoznań i procedur dotyczących danej hospitalizacji umożliwi:
	- 35.1. określenie grupy JGP bez konieczności komunikacji z NFZ natychmiast po wprowadzeniu niezbędnych danych wraz z prezentacją osobodni pacjenta w odniesieniu do liczby dni finansowanych grupą JGP oraz informacji o dostępnym limicie i o bieżącej realizacji umowy;
- 35.2. określenie grupy JGP z najwyższą taryfą na podstawie wprowadzonych danych wraz z określeniem listy grup alternatywnych JGP.;
- 36. Wprowadzanie rozliczeń JGP w oparciu o :
	- 36.1. przeglądarkę grup JGP (słownik zawiera wyróżnione grupy JGP, które mogą być rozliczone w poszczególnych produktach zakontraktowanych przez szpital zgodnie z poszczególnymi zakresami świadczeń ( zgodnie z załącznikiem 1a do Zarządzenia Nr 32/2008/DSOZ )), albo wbudowanego grupera.
- 36.2. odrębne słowniki katalogów świadczeń wskazane prze NFZ (słownik powinien mieć wyróżnione produkty, które mogą być rozliczone w poszczególnych oddziałach zakontraktowanych przez szpital zgodnie z poszczególnymi zakresami świadczeń ( zgodnie z załącznikami 1b,1c,1d do Zarządzenia Nr 32/2008/DSOZ i późniejszymi))
- 37. Zgodność z najnowszymi wytycznymi NFZ w sprawie grupowania (przeprowadzana na bieżąco implementacja zmian ogłaszanych przez NFZ).
- 38. Dostęp do funkcjonalności grupera w zakresie:
	- 38.1. wyznaczania grup JGP
	- 38.2. wyznaczania ambulatoryjnych grup świadczeń specjalistycznych
	- 38.3. wyznaczania grup w zakresach stacjonarnej rehabilitacji neurologicznej i kardiologicznej
	- 38.4. obliczania wartości punktowych świadczeń
- 38.5. funkcjonowania aplikacji przez przeglądarkę WWW
- 39. Możliwość rozliczenia świadczeń z wykorzystaniem dynamicznej taryfy obowiązującej w POZ, AOS, chemioterapii dla degresywnej skali punktowej, ambulatoryjnej opiece specjalistycznej dla świadczeń pierwszorazowych.
- 40. Monitoring wykonania kontraktu z możliwością generowania raportów z realizacji kontraktu.
- 41. Automatyczne wyliczanie wielkości wykonanych świadczeń na podstawie analitycznej ewidencji realizacji kontraktu.
- 42. Generowanie następujących raportów:
	- 42.1. Raport pozycji rozliczeniowych (CSV)
	- 42.2. Raport pozycji rozliczeniowych (wg miesiąca rozliczeniowego)
	- 42.3. Zbiorcze zestawienie produktów jednostkowych
	- 42.4. Zestawienie świadczeń decyzja wójta/burmistrza
	- 42.5. Zestawienie świadczeń przepisy o koordynacji
	- 42.6. Zestawienie kosztów świadczeń rozlicz. ryczałtowo w SOR dla pacjentów z UE
	- 42.7. Miesięczne zestawienie finansowe
	- 42.8. Raport realizacji kontraktu
	- 42.9. Zestawienie świadczeń rozliczanych z tytułu OC

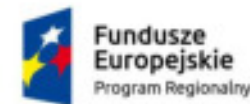

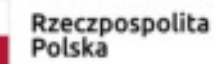

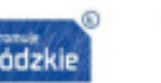

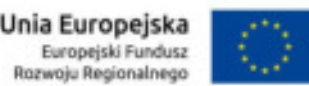

- 42.10. Zestawienie świadczeń rozliczanych na podstawie art. 2 ust. 1 pkt. 3 ustawy
- 42.11. Oświadczenie za świadczenia udzielone na podstawie przepisów o koordynacji
- 42.12. Oświadczenie za świadczenia udzielone na podstawie art. 14 OC
- 42.13. Raport pozycji rozliczonych statystycznie
- 42.14. Raport populacji dla deklaracji POZ
- 42.15. Raport ,,14 dni"
- 42.16. Raport wykonanych usług według lekarza realizującego
- 42.17. Raport pozycji rozliczeniowych wykonanych ponad limit wg pacjenta.
- 42.18. Raport świadczeń
- 42.19. Raport produktów
- 42.20. Raport wykonanych usług wg pacjentów
- 42.21. Raport pacjentów dializowanych erytropoetyna
- 42.22. Wykonanie produktów kontraktowych z podziałem na produkty jednostkowe
- 42.23. Wykonanie produktów kontraktowych z podziałem na jednostki organizacyjne
- 42.24. Wykonanie produktów kontraktowych z podziałem na ośrodki kosztowe
- 42.25. Zestawienie świadczeń pacjentów nieubezpieczonych na podstawie art. 12 ustawy
- 42.26. Raport liczby wizyt i hospitalizacji
- 43. Eksport wszystkich raportów do arkusza kalkulacyjnego.
- 44. Import słownika instytucji właściwych UE

# **IX Gabinet zabiegowy 10 użytkowników**

- 1. Dostęp do listy pacjentów zarejestrowanych do gabinetu zabiegowego.
- 2. Rejestracja rozpoczęcia obsługi wizyty pacjenta w gabinecie (przyjęcie).
- 3. Przegląd danych pacjenta w następujących kategoriach:
	- 3.1. dane osobowe,
	- 3.2. podstawowe dane medyczne (grupa krwi, uczulenia, stale podawane leki, przebyte choroby, karta szczepień),
	- 3.3. uprawnienia z tytułu umów,
	- 3.4. Historia Choroby (dane ze wszystkich wizyt pacjenta),
	- 3.5. wyniki badań,
	- 3.6. przegląd rezerwacji.
- 4. Możliwość zdefiniowania elementów menu (zakładek) w zależności od potrzeb i rodzaju usługi.
- 5. Możliwość zdefiniowania wzorów dokumentów dedykowanych dla gabinetu.
- 6. Możliwość użytkowania zdefiniowanych wcześniej wzorców dokumentacji dedykowanej do wizyty.
- 7. Przegląd, wprowadzanie i modyfikacja danych wizyty w następujących kategoriach:
- 7.1. informacje ze skierowania,
- 7.2. skierowania, zlecenia,
- 7.3. usługi, świadczenia w ramach wizyty,
- 7.4. wystawione skierowania,
- 7.5. wykonane podczas wizyty procedury dodatkowe,
- 7.6. inne dokumenty (zaświadczenia, druki, na formularzach zdefiniowanych dla wizyty).
- 7.7. wynik badania,
- 7.8. możliwość przechwytywania pojedynczych klatek obrazu z kamery lub innego źródła np. aparatu USG i dołączanie go do wyniku badania.
- 8. Możliwość stosowania słownika tekstów standardowych do opis danych wizyt.
- 9. Możliwość stosowania "pozycji preferowanych" dla użytkowników, jednostek organizacyjnych (wyróżnienie najczęściej wykorzystywanych pozycji słowników).
- 10. Możliwość ewidencji wykonania usług rozliczanych komercyjnie.
- 11. Obsługa zakończenia badania/wizyty:
- 11.1. autoryzacja medyczna badania,
- 11.2. automatyczne tworzenie karty wizyty/wyniku badania.
- 12. Wgląd w rozliczenia NFZ z tytułu zrealizowanych w trakcie wizyty usług.
- 13. Automatyczna generacja i przegląd Księgi Gabinetu lub Ksiąg Zabiegów.
- 14. Obsługa wyników badań:
- 14.1. wprowadzanie opisów wyników badań diagnostycznych,
- 14.2. wprowadzanie opisów wyników badań na definiowalnych formularzach wyników dostosowanych do rodzaju wykonywanego badania,
- 14.3. autoryzacja wyników badań diagnostycznych,
- 14.4. wydruk wyniku wg wzoru, jakim posługuje się pracownia.
- 15. System powinien umożliwiać powtórny wydruk dokumentu już wydrukowanego.
- 16. Dla zleceń laboratoryjnych, możliwość odnotowania informacji o pobranym materiale dla pojedynczego badania lub zestawu badań.

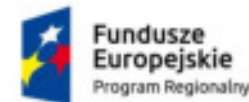

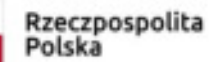

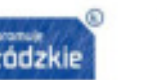

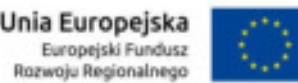

- 17. System musi umożliwiać obsługę i wydruk dokumentacji zbiorczej tj.:
	- 17.1. Księga Zabiegów,
	- 17.2. Księga Badań,
	- 17.3. Księga Oczekujących,
	- 17.4. Księga Zdarzeń Niepożądanych,
- 17.5. Księga Ratownictwa.
- 18. Raporty i wykazy Pracowni.

### **X Gabinet Rehabilitacji 6 użytkowników**

- 1. Konfiguracja musi umożliwiać:
- 1.1. definiowanie listy zdarzeń medycznych/elementów leczenia dla miejsca wykonania.
- 1.2. zarządzanie słownikiem stanowisk i urządzeń rehabilitacyjnych.
- 1.3. zarządzanie grafikami i terminarzami stanowisk i urządzeń rehabilitacyjnych.
- 1.4. realizację zabiegów w warunkach:
- 1.4.1. rehabilitacji ambulatoryjnej,
- 1.4.2. rehabilitacji oddziału dziennego,
- 1.4.3. rehabilitacji stacjonarnej.
- 1.5. prowadzenie słownika rozpoznań kwalifikujących do stopnia pilności "pilny", wg Klasyfikacji chorób ICD rewizja 10 dla rehabilitacji medycznej.
- 1.6. określenie warunków dostępności elementu leczenia (zabiegu), poprzez przypisanie odpowiednich kategorii zasobów typu:
- 1.6.1. personel,
- 1.6.2. pomieszczenie,
- 1.6.3. stanowisko rehabilitacyjne.
- 1.7. określenie standardowego czasu trwania porad, wizyt i zabiegów.
- 1.8. obsługę skorowidza pacjentów modułów obsługi Zakładu/Działu Rehabilitacji.
- 1.9. definiowanie jednostek, które mają dostęp do funkcjonalności- Rehabilitacji.
- 2. Planowanie zabiegów funkcjonalność musi umożliwiać:
- 2.1. wprowadzenie nowego programu rehabilitacji dla pacjenta. Program jest elementem skierowania i jest listą zabiegów do wykonania z określoną kolejnością, warunkami i krotnością wykonania.
- 2.2. podpowiadania trybu wykonania na podstawie rozpoznania ze skierowania.
- 2.3. przypisanie do programu lekarza prowadzącego oraz terapeuty prowadzącego.
- 2.4. planowanie elementów leczenia programu rehabilitacji w terminarzach terapeutów, pomieszczeń, stanowisk rehabilitacyjnych i w karcie zabiegowej pacjenta.
- 2.5. planowanie porad kontrolnych, w ramach programu, do lekarza prowadzącego.
- 2.6. "ręczne" planowanie zabiegów, polegające na wskazaniu w terminarzu konkretnego wolnego terminu.<br>2.7. planowanie zabiegów z uwzglednieniem innych otwartych cykli rehabilitacyjnych.
- 2.7. planowanie zabiegów z uwzględnieniem innych otwartych cykli rehabilitacyjnych.
- 2.8. ograniczenia liczby wykonań zabiegów w ciągu dnia zabiegowego w ramach danej serii oraz liczby wykonań zabiegów z uwzględnieniem przekodowania na kod NFZ.
- 2.9. anulowanie całego programu lub wybranych, niezrealizowanych zabiegów z jednoczesnym anulowaniem rezerwacji zasobów.
- 2.10. wgląd do terminarza gabinetu na dany dzień.
- 2.11. wgląd do terminarza terapeuty na dany dzień.
- 2.12. wprowadzenie rozszerzonej postaci skierowania. Oprócz standardowych elementów skierowania, skierowanie na rehabilitację zawiera :
- 2.12.1. dane rozpoznania ("rehabilitacyjnego"),
- 2.12.2. dane programu rehabilitacji (zabiegów),
- 2.12.3. dodatkowe dane o istotnych wynikach badań i wykonanych zabiegach i operacjach.
- 2.13. wystawienie skierowania wewnętrznego (zlecenia) z dowolnego Gabinetu / Oddziału.
- 2.14. wprowadzenie uwag do zlecenia oraz daje możliwość modyfikacji uwag z oznaczeniem daty obowiązywania danej uwagi.
- 2.15. definiowanie grupowych pozycji zabiegu.
- 2.16. definiowane schematów planu leczenia.
- 2.17. modyfikację programu rehabilitacyjnego polegającą na zmianie terminu danego zabiegu.
- 2.18. modyfikację programu rehabilitacyjnego polegającą na dodaniu nowej pozycji programu.
- 2.19. Planowanie pozycji programu z uwzględnieniem preferencji pacjenta, zdefiniowanie i zapamiętanie preferencji pacjenta do planowania terminów zabiegów w zakresie:
- 2.19.1. możliwości ustalenia preferowanych godzin realizacji (domyślnych dla dowolnego dnia tygodnia, określonych dni tygodnia),
- 2.19.2. możliwości ustalenia "nieodpowiadających" godzin realizacji (domyślnych dla dowolnego dnia tygodnia, określonych dni tygodnia),

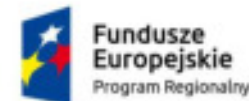

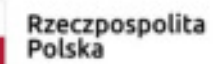

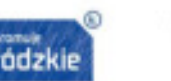

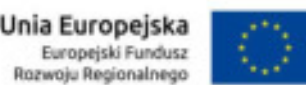

- 2.19.3. oznaczenia dowolności planowania godzin dla dowolnych lub wybranych dni tygodnia,
- 2.19.4. oznaczenia blokady planowania dla dowolnych lub wybranych dni tygodnia,
- 2.19.5. ustawienia mogą być definiowane dla wszystkich lub wybranych tygodni.
- 2.20. definiowane schematów preferencji pacjenta.
- 2.21. przeplanowanie zabiegów.
- 2.22. wysłanie do pacjenta powiadomienia z informacją o terminie realizacji pierwszego zaplanowanego zabiegu rehabilitacyjnego lub dla każdego zaplanowanego zabiegu.
- 3. Realizacja zabiegów funkcjonalność musi umożliwiać
	- 3.1. dostęp do bieżącego programu rehabilitacji pacjenta.
	- 3.2. oznaczenie realizacji zabiegu uprzednio zaplanowanej lub z pominięciem planowania.
	- 3.3. lekarzowi i terapeucie bieżące tworzenie i uzupełnianie dokumentacji medycznej pacjenta.
	- 3.4. dostęp do dokumentacji medycznej pacjenta.
	- 3.5. lekarzowi wystawianie skierowań, recept i zleceń.
	- 3.6. ewidencję zrealizowanych świadczeń.
	- 3.7. ewidencję czasu trwania porady i zabiegu.
	- 3.8. potwierdzenie wykonania zabiegu w karcie zabiegowej pacjenta.
	- 3.9. dostęp (wgląd) do wszystkich wcześniejszych programów rehabilitacji pacjenta.
	- 3.10. wgląd do wszystkich wcześniejszych zleceń i wyników badań pacjenta.
	- 3.11. ewidencję wykonania zabiegów w postaci Karty zabiegów rehabilitacyjnych z możliwością zbiorczego oznaczenia wykonania.
	- 3.12. statystyczny przegląd wykonanych i planowanych zabiegów.
	- 3.13. zbiorczą generację rozliczeń dla zrealizowanych zabiegów pacjenta.
	- 3.14. graficzną prezentację:
		- 3.14.1. oznaczenie wykonania zabiegu,
		- 3.14.2. oznaczenia niewykonania zabiegu,
	- 3.14.3. oznaczenie nieautoryzowanego zabiegu.
	- 3.15. oznaczenie realizacji zabiegów typu 'Trening rehabilitacyjny'. Prezentowana jest Karta treningowa, która jest listą parametrów treningowych oraz możliwy jest jej wydruk.
	- 3.16. ewidencję wykonań zabiegów poprzez wykorzystanie czytników kodów kreskowych do identyfikacji pacjenta, oraz zrealizowanych świadczeń.
	- 3.17. przypisanie kodu kreskowego do elementu leczenia ( zabiegu).
	- 3.18. dodanie uwag do realizacji zabiegu.
	- 3.19. potwierdzenie wykonania zabiegu w karcie zabiegowej pacjenta.
	- 3.20. obsługę i wydruk dokumentacji zbiorczej tj.:
		- 3.20.1. Księga Badań,
		- 3.20.2. Księga Zabiegów Leczniczych,
	- 3.20.3. Księga Zakładu,
	- 3.20.4. Księga Zdarzeń Niepożądanych,
	- 3.20.5. Księga Oczekujących,
	- 3.20.6. Księga Ratownictwa.

# **XI Gabinet Medycyny Pracy 1 użytkownik**

- 1. Definiowanie kontraktów Medycyny Pracy z pracodawcami
- 2. Rejestrowanie listy pracowników MP
- 3. Obsługa listy otwartej pracowników MP
- 4. Rozliczenia wykonanych usług
- 5. Możliwość wystawienia załącznika do faktury dla pracodawcy oraz wystawienie faktury
- 6. Umawianie pacjenta na wiele wizyt w jednym bloku czasu
- 7. Obsługa ograniczeń i limitów wykonań usług
- Zarządzanie listą kontraktów MP
- 9. Zarządzanie listą kontrahentów pracodawców
- 10. Standardowe wykazy dotyczące zdefiniowanych kontraktów, kontrahentów, beneficjentów
- 11. Możliwość definiowania reguł wystawiania faktur za kontrakty: forma płatności, okres rozliczeniowy, termin płatności, termin wystawiania faktury, odpłatność za pierwszy okres, obsługa zmian dokonywanych na liście beneficjentów, wybór waluty
- 12. Możliwość definiowania reguł fakturowania za kontrakty: okres kalkulacji, stawka, okres rozliczeniowy (np. miesięczny, kwartalny), wystawianie faktur z góry lub z dołu, data rozpoczęcia i zakończenia
- 13. Możliwość definiowania różnych cenników dla kontraktów
- 14. Kalkulacja stawki faktury z pracodawcą za osobę, pakiet, ryczałt, wykonanie cyklu badań, wykonanie wszystkich usług

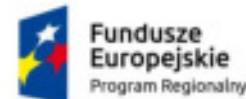

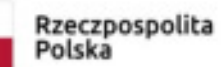

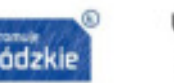

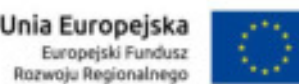

- 15. Możliwość przypisania oddziału kontrahenta do danego kontraktu, gdy klient ma otrzymywać oddzielne faktury na poszczególne oddziały
- 16. Pełna integracja z modułem Generator Formularzy, tj. dokumentacji formularzowej i opisowej systemu HIS
- 17. Możliwość tworzenia formularzy dokumentacji medycyny pracy:
	- 17.1. ogólnodostępnych
	- 17.2. ogólnodostępnych w kontekście jednostki organizacyjnej, np. specjalizacji danego gabinetu
	- 17.3. ogólnodostępnych dla konkretnych typów użytkownika
	- 17.4. ogólnodostępnych dla konkretnych typów użytkownika w kontekście jednostki organizacyjnej, np. lekarz MP i dany gabinet
	- 17.5. ograniczonych do pojedynczego użytkownika /autora
	- 17.6. ograniczonych do pojedynczego użytkownika /autora w kontekście jednostki organizacyjnej.

# **XII Apteka centralna 3 użytkowników**

- 1. Moduł działa w oparciu o przeglądarkę stron WWW będącą klientem końcowym aplikacji w architekturze trójwarstwowej w wiodących przeglądarkach internetowych, bez konieczności instalowania dodatkowych klientów terminalowych do tych przeglądarek, z identyczną funkcjonalnością na systemach Windows i Linux.
- 2. Aktualizacja oprogramowania jednocześnie na wszystkich stacjach roboczych bez konieczności fizycznej obecności przy tych stacjach.
- 3. Możliwość obsługi wielu magazynów centralnych oraz magazynów oddziałowych
- 4. Pełna integracja pomiędzy magazynami centralnymi i oddziałowymi w ramach jednego modelu bazy danych
- 5. Obsługa miejsc składowania w obrębie magazynu
- 6. Możliwość definiowania i przypisywania asortymentu do miejsca składowania
- 7. Możliwość powiązania magazynów z jednostkami organizacyjnymi szpitala
- 8. Możliwość zdefiniowania wielu OPK/MPK dla jednego magazynu
- 9. Automatyczne numerowanie dokumentów magazynowych według ustalonego wzorca
- 10. Możliwość rozdzielenia numerowania dokumentacji magazynowej dla każdego magazynu
- 11. Zarządzanie słownikami Producentów, Dostawców, Kontrahentów
- 12. Możliwość definiowania nazw asortymentu dla poszczególnych dostawców tak, że użytkownik może wprowadzać na fakturze VAT (FV) od dostawcy asortyment według zdefiniowanej nazwy.
- 13. Obsługa receptariusza szpitalnego oraz receptariuszy oddziałowych
- 14. Mechanizm blokad asortymentu.
- 15. Możliwe zablokowanie asortymentu z danej serii bądź FV/dostawy
- 16. Ewidencja działań niepożądanych leków, przynajmniej z dokładnością do: asortymentu, serii, oddziału, pacjenta
- 17. Możliwość definiowania grup asortymentu
- 18. Możliwość definiowania klas leków
- 19. Możliwość obsługi różnych typów asortymentu
- 20. Możliwość definiowania asortymentu, którego nie ma w bazie leków
- 21. Kontrola przeterminowania leków
- 22. Możliwość definiowania stanów minimalnych i maksymalnych dla danego asortymentu w magazynie
- 23. Obsługa jednostek bazowych asortymentu (tabletka, ampułka), jednostek opakowań (OP. 10 tab.), ml, mg
- 24. Wsparcie dla wyszukiwania asortymentu za pomocą nazwy handlowej, nazwy międzynarodowej, kodów EAN
- 25. Ewidencja leków pacjenta
- 26. Obsługa inwentaryzacji magazynu: spis z natury i wykonanie remanentu
- 27. Obsługa bilansu otwarcia magazynu
- 28. Obsługa przychodów z użyciem Faktur VAT
- 29. Obsługa importu elektronicznych faktur VAT
- 30. Obsługa przychodów bezfakturowych (np. dary)
- 31. Obsługa przesunięć międzymagazynowych (MM+, MM-)
- 32. Obsługa przesunięć między miejscami składowania w obrębie jednego magazynu
- 33. Obsługa ubytków i strat nadzwyczajnych włącznie ze wsparciem dla protokołu utylizacji
- 34. Obsługa wydań do jednostek/kontrahentów zewnętrznych (RZ)
- 35. Obsługa zwrotów z oddziałów
- 36. Obsługa zamówień do magazynów centralnych
- 37. Ewidencja i obsługa zamówień do dostawców
- 38. Ewidencja zużycia asortymentu
- 39. Ewidencja przesunięć asortymentu
- 40. Ewidencja wydań na pacjenta
- 41. Ewidencja wydań na jednostkę organizacyjną
- 42. Możliwość definiowania receptur
- 43. Ewidencja leków produkowanych w aptece szpitalnej
- 44. Automatyczne wyliczanie ceny produkowanych leków
- 45. Obsługa importu docelowego
- 46. Automatyczne generowanie dokumentów magazynowych po zatwierdzeniu faktury

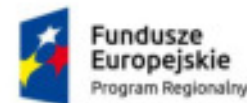

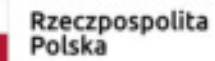

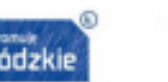

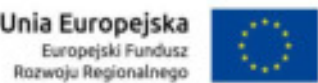

- 47. Obsługa korekt faktur
- 48. Ewidencja umów przetargowych
- 49. Kontrola ilościowa i jakościowa realizacji przetargu
- 50. Możliwość ewidencji asortymentu przysłanego przez dostawcę, z którym nie jest zawarta umowa przetargowa.
- 51. System umożliwia kontrolę realizacji przetargu, nawet gdy dostawca dostarcza fizycznie inny asortyment niż zobowiązał się umową; asortyment zastępczy musi być w takiej samej cenie i jakościowo odpowiadać asortymentowi z umowy
- 52. Kontrola minimalnej daty ważności w dostarczanym asortymencie, w szczególności kontrola minimalnej daty ważności w przypadku zapisu w umowie przetargowej: następuje weryfikacja czy dostarczany asortyment ma datę ważności nie mniejszą niż np.. 3mce od dostawy.
- 53. Kontrola wymaganego czasu realizacji zamówienia do dostawcy
- 54. Obsługa sposobów obliczania wartości faktury VAT: faktura netto i faktura brutto, tj. SUMA (pozycja netto) + vat LUB SUMA (pozycja netto +VAT)
- 55. Weryfikacja zgodności cen w stosunku do umowy przetargowej
- 56. Weryfikacja przekroczenia ilości lub wartości z umowy przetargowej
- 57. Obsługa wewnętrznych kodów kreskowych: drukowanie i czytanie
- 58. Możliwość zapisu operacji i dokumentów BO, PZ, MM, Zamówienia z oddziału w trybie szkicu
- 59. Możliwość zarządzania uprawnieniami do magazynów, typów asortymentu, konkretnych grup asortymentu
- 60. Obsługa raportów magazynowych
- 61. Wbudowana baza leków dostępnych na terytorium RP z możliwością aktualizacji
- 62. Możliwość rozszerzania dostępnych w aplikacji słowników
- 63. Możliwość przypisywania rodzajów kosztów do typów asortymentu
- 64. Możliwość odnotowania wydania i podania leku
- 65. Możliwość informowania użytkownika od razu po zalogowaniu o asortymencie przeterminowanym
- 66. Możliwość informowania użytkownika od razu po zalogowaniu o asortymencie poniżej stanów minimalnych
- 67. Możliwość podglądu stanu na magazynach w zależności od uprawnień
- 68. Możliwość definiowania i kontroli limitów kosztowych na poszczególne magazyny
- 69. Wymagany poziom integracji z systemem HIS Zamawiającego:
- 69.1. Jeden motor bazy danych i jeden producent dostarczanego systemu HIS oraz modułu Apteka
- 69.2. Możliwość zarządzania uprawnieniami dostępu oraz użytkownikami z poziomu jednego wspólnego modułu administracyjnego dostarczanego systemu HIS
- 69.3. Wspólne funkcje logowania z dostarczanym systemem HIS
- 69.4. Działanie na jednym motorze bazy danych wraz z dostarczanym systemem HIS<br>69.5. Integracia z dostarczanym modułem Oddział systemu HIS
- 69.5. Integracja z dostarczanym modułem Oddział systemu HIS
- 69.6. Wymiana informacji o zamówieniach, zleceniach, wydaniach leków z systemem HIS
- 69.7. Dostęp w Aptece do informacji wydań i podań leków na podstawie zleceń w HIS
- 69.8. Możliwość odnotowania wydania i podania leku na podstawie zlecenia z HIS
- 69.9. Możliwość automatycznego wczytania niezbędnych informacji z FV za leki w przypadku rozliczeń z NFZ programów lekowych i chemioterapii do systemu HIS
- 69.10. Wspólny słownik lekarzy, oddziałów, pacjentów z dostarczanym systemem HIS

#### **XIV Apteczka Oddziałowa 17 użytkowników**

- 1. Składanie zamówień na leki do apteki centralnej w formie elektronicznej.
- 2. Możliwość jednoczesnego złożenia zamówień do wielu magazynów.
- 3. Na jednym ekranie możliwość wyboru apteczki zamawiającej oraz wprowadzenia listy środków do zamówienia. System automatycznie rozbija listę zamawianych środków na osobne zamówienia wysyłane do odpowiedniego magazynu, jeśli system skonfigurowano do obsługi wielu magazynów lub wielu rodzajów zamówień.
- 4. Składanie zamówień na leki pomiędzy poszczególnymi Podręcznymi Magazynami Leków.
- 5. Możliwość zapisania zamówienia na leki w trybie szkicu z możliwością późniejszej edycji.
- 6. Możliwość utworzenia nowego zamówienia na leki na bazie wcześniej zrealizowanego zamówienia (kopiowanie zamówienia)
- 7. Odbieranie informacji o realizacji zamówienia leków z apteki centralnej.
- 8. Przy współpracy z modułem Zleceń Leków na Pacjenta system posiada możliwość ewidencji rozchodu leków na oddziały i na pacjenta.
- 9. Ewidencja ubytków i strat nadzwyczajnych.
- 10. Ewidencja przesunięć między magazynami apteczek oddziałowych.
- 11. Generowanie arkusza do spisu z natury.
- 12. Korekta stanów magazynowych (ilościowa i jakościowa) na podstawie arkusza spisu z natury.
- 13. Mechanizm "stop-order" (blokowanie serii leków np. w odpowiedzi na komunikat GIF).
- 14. Przegląd bieżących stanów magazynowych (dla wybranego magazynu lub zbiorczo dla wszystkich magazynów).

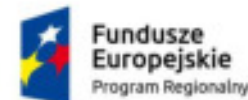

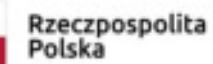

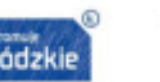

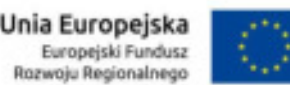

- 15. Przegląd stanów magazynowych na zadany dzień (dla wybranego magazynu).
- 16. Kontrola dat ważności leków znajdujących się na stanie apteczek oddziałowych (z możliwością ustawienia wyprzedzenia z jakim mają być prezentowane dane leków o kończącym się okresie ważności).
- 17. Podgląd przechowywanych w systemie informacji o leku (m.in. nazwa, jednostki, producent, opakowanie).
- 18. Możliwość tworzenia "aliasów" leków i przypisywania do nich rzeczywiście znajdujących się w obrocie leków.
- 19. Wykorzystanie słowników: leków, nazw międzynarodowych, słownik jednostek miar.
- 20. Komunikacja z modułem Ruch Chorych w zakresie aktualizacji stanu Apteczki Oddziałowej, zgodnie z ewidencją podań środków farmaceutycznych odnotowywanych w Ruchu Chorych.
- 21. Aktualizacja stanu leku (zdjęcie ze stanu) w podręcznym oddziałowym magazynie leków w ramach odnotowania zużycia zasobów w związku z wizytą / hospitalizacją / badaniem pacjenta.
- 22. Aktualizacja stanu leku (zdjęcie ze stanu) w podręcznym oddziałowym magazynie leków w ramach obsługi zlecenia podania leku.
- 23. Dostęp do zdefiniowanych raportów z poziomu menu funkcji "Apteczki oddziałowe".
- 24. Składanie zamówień na leki do apteki centralnej na podstawie zleceń dokonanych w module Zleceń Leków na Pacjenta (o ile do zleceń użyte były leki obecne w słowniku Apteki Szpitalnej).
- 25. Możliwość przechowywania informacji o stanie leków własnych pacjenta (stanowiących własność pacjenta).
- 26. Możliwość definiowania różnych rodzajów zamówień składanych na leki (np. odrębnego zamówienia na leki narkotyczne) oraz powiązania rodzajów leków w systemie z poszczególnymi wydrukami.
- 27. Możliwość zdefiniowania ilościowych stanów minimalnych dla poszczególnych leków w kontekście każdej z apteczek.
- 28. Prezentowanie podczas składania zamówienia do dostawcy cen zamawianych leków z umowy.
- 29. Możliwość wykorzystania czytników kodów kreskowych podczas inwentaryzacji oraz odnotowania zużycia leków / materiałów.
- 30. Możliwość określenia relacji "może zamawiać z" oraz "nie może zamawiać z" pomiędzy dowolnymi apteczkami.
- 31. Możliwość jednokrotnego złożenia zamówienia do kilku magazynów (zamówienie takie zostaje rozbite na mniejsze zamówienia, skierowane do odpowiednich magazynów). Zlecenia leków
- 32. Możliwość zlecania podania leków pacjentowi.
- 33. Możliwość zlecenia cyklicznego podawania leków (np. 3x dziennie o 8, 14 oraz 22).
- 34. Możliwość zlecenia leku z wykorzystaniem predefiniowanych list leków (paneli leków).
- 35. Możliwość tworzenia receptariuszy oddziałowych.
- 36. Wykorzystanie predefiniowanych częstotliwości przy zlecaniu cyklicznych podań leków oraz definiowanie własnych częstotliwości.
- 37. Modyfikacja zlecenia leku, w tym:
- 37.1. dawki pojedynczego podania leku,
- 37.2. godziny podania leku.
- 38. Funkcja wstrzymania / przerwania podaży:
	- 38.1. wszystkich niedokonanych podań leku (z możliwością wskazania daty od której podania mają być wstrzymane),
	- 38.2. wybranego podania leku (w przypadku zleceń cyklicznych).
- 38.3. Możliwość zapisu działań niepożądanych.
- 39. Możliwość zlecania mieszanin leków.
- 40. Możliwość zlecania leków recepturowych, sporządzanych według przepisu lekarza wprowadzonego w momencie zlecania leku.
- 41. System umożliwia osobie podającej lek odnotowanie odstępstwa od zlecenia w zakresie daty podania oraz dawki podanego leku.
- 42. Odnotowanie działań niepożądanych leków.
- 43. Grupowa realizacja podań leków.
- 44. Podczas realizacji podania leków możliwe jest (we współpracy z Modułem Zarządzania Podręcznym Magazynem Leków) odnotowanie rzeczywiście zużytych leków (lek, seria, nr faktury - o ile system dysponuje odpowiednimi danymi) i automatyczne zdjęcie ich ze stanów Podręcznego Magazynu Leków.
- 45. System posiada tryb prezentacji zleceń / podań leków wraz z wynikami badań laboratoryjnych na jednym ekranie.
- 46. Możliwość zlecenia leku własnego nie występującego dotychczas w bazie danych należącego do pacjenta / przyniesionego przez pacjenta.

# **XV Pracownia Diagnostyczna 3 użytkowników**

1. Możliwość definiowania materiałów patomorfologicznych w postaci drzewa z poziomami: topografia - narząd materiał.

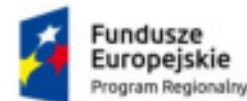

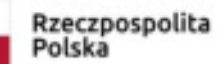

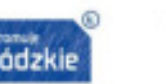

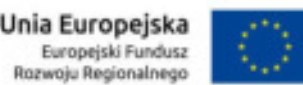

- 2. Możliwość opisu wielu materiałów z jednego zlecenia.
- 3. Definiowanie wielu pracowni histopatologii, cytologii, autopsji.
- 4. Automatyczna rejestracja zlecenia wygenerowanego w module zleceń oddziałowych (zlecenie wprowadzone na oddziale pojawia się w module patomorfologicznym bez konieczności podejmowania żadnych działań).
- 5. Opcja ręcznej rejestracji zlecenia użytkownik wprowadza wszystkie dane pacjenta oraz zlecenia do systemu w sytuacji gdy zlecenie pochodzi z jednostki zewnętrznej.
- 6. Minimalny zakres danych zlecania:
	- 6.1. zlecający badanie,
	- 6.2. dane pacjenta,
	- 6.3. lekarz zlecający,
	- 6.4. płatnik,
	- 6.5. nazwa badania,
	- 6.6. rozpoznanie kliniczne.
- 7. Nanoszenie wyników badań: rozpoznanie, opisowy wynik badania (makro i mikro), możliwość załączenia zdjęć próbek i mikroskopowych, epikryza, metoda barwienia, liczba obrazów, zespół wykonujący badanie, pobierający, diagnozujący, laborant.
- 8. Przegląd listy badań wg różnych kryteriów zakres dat zlecenia, wykonania, status, priorytet, jednostka wykonująca lub zlecająca, lekarz zlecający, rodzaj badania.
- 9. W przypadku modyfikacji wyniku (np. w razie uzupełniania wyniku) system zachowuje historię wszystkich wcześniej wprowadzonych wartości.
- 10. System musi oferować możliwość dostępu do historii choroby pacjenta.
- 11. System musi pozwalać odnotować datę i czas dostarczenia materiału do zakładu patomorfologii (tzw. "rejestracja materiału").
- 12. System musi przesyłać informację o dotarciu i zarejestrowaniu materiału na oddział (status badania zmienia się odpowiednio).
- 13. System musi pozwalać na wielokrotne badanie tego samego pacjenta (nie jest konieczne wprowadzanie wszystkich danych pacjenta przy wykonywaniu kolejnych badań - nawet jeśli zlecenie pacjenta pochodzi z jednostki zewnętrznej).
- 14. Możliwość wyszukiwania badania po numerze w księdze pracowni.
- 15. System musi umożliwiać wydrukowanie wyniku nieautoryzowanego użytkownikom, którzy posiadają do tego specjalne uprawnienie.
- 16. Możliwość wydruku naklejek na próbkę podczas rejestracji materiału.
- 17. Na ekranie głównym modułu system musi posiadać panel badań 'Moje badania do weryfikacji', który w formie interaktywnego zestawienia prezentuje zlecenia wymagające weryfikacji przez personel, z możliwością podglądu szczegółów danego zlecenia, sortowania po wyświetlanych kolumnach.
- 18. Ewidencja badań i wyników elektroniczny odbiór zleceń badań i elektroniczne przesyłanie ich do zleceniodawcy.
- 19. Definiowalny pulpit użytkownika: prezentacja badań do opisania na dziś panel zawiera minimum dane pacjenta, nazwę badania, status, datę zlecenia, dane jednostki kierującej i lekarza kierującego.
- 20. Dostęp do skorowidza pacjenta z możliwością przeglądu danych archiwalnych dotyczących zarówno danych osobowych jak również danych z poszczególnych badań. Po wpisaniu Imienia i Nazwiska prezentowane są wszystkie wyniki badań dla pacjenta.
- 21. Dostęp do skorowidza pacjenta z możliwością zmiany danych pacjenta w zakresie:
	- 21.1. Imię i Nazwisko,
		- 21.2. PESEL,
	- 21.3. dokument tożsamości,
	- 21.4. data i miejsce urodzenia, Płeć,
	- 21.5. adres zamieszkania / czasowy / pobytu,
	- 21.6. ubezpieczyciel ,
	- 21.7. kod TERYT.
- 22. Prezentacja badań w postaci listy roboczej zawierającej:
	- 22.1. imię i nazwisko,
	- 22.2. wiek,
	- 22.3. kod i nazwę badania ,
	- 22.4. numer zlecenia ,
	- 22.5. status zlecenia ,
	- 22.6. priorytet zlecenia ,
	- 22.7. jednostkę zlecającą,
	- 22.8. jednostkę wykonującą ,
	- 22.9. datę wykonania,
	- 22.10.datę zlecenia."
- 23. System umożliwia każdemu użytkownikowi zapisanie własnych ustawień listy roboczej w zakresie wyświetlanych kolumn. Ustawienia są dostępne również po ponownym zalogowaniu się do systemu. Dodatkowo istnieje możliwości wyboru kolumn i zapisie tego wyboru.

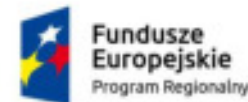

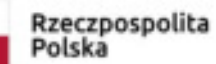

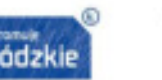

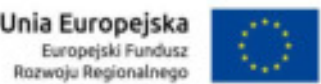

- 24. Możliwość sortowania listy roboczej wg wybranej kolumny.
- 25. System umożliwia każdemu użytkownikowi zapisanie własnych ustawień listy roboczej w zakresie sortowania danych po wybranej kolumnie (rosnąco lub malejąco). Ustawienia są dostępne również po ponownym zalogowaniu się do systemu.
- 26. Możliwość prezentacji listy roboczej wg następujących parametrów:
	- 26.1. zakres dat,
	- 26.2. jednostki wykonujące,
	- 26.3. jednostki Kierujące,
	- 26.4. rodzaj badania,
	- 26.5. status badania,
	- 26.6. priorytet badania
- 27. Wyszukanie badania na liście roboczej po wpisaniu numeru badania lub imienia i nazwiska pacjenta, numeru PESEL pacjenta lub identyfikatora pacjenta.
- 28. Możliwość wydruku listy roboczej.
- 29. Rejestracja pacjentów z uwzględnieniem następujących danych:
	- 29.1. imię i nazwisko,
	- 29.2. PESEL, dokument tożsamości,
	- 29.3. data i miejsce urodzenia, płeć,
	- 29.4. adres zamieszkania / czasowy / pobytu,
	- 29.5. ubezpieczyciel,
	- 29.6. kod TERYT.
- 30. Rejestracja badań z uwzględnieniem następujących danych:
	- 30.1. data i rodzaj skierowania,
	- 30.2. lekarz kierujący,
	- 30.3. jednostka Kierująca,
	- 30.4. rozpoznanie ze skierowania z uwzględnieniem ICD 10,
	- 30.5. płatnik,
	- 30.6. tryb przyjęcia.
- 31. Rejestracja pacjenta NN za pomocą jednego kliknięcia tzn.: system powinien automatycznie uzupełniać pola: imię, nazwisko informacjami NN, datę i godzinę przyjęcia pacjenta oraz pole z numerem PESEL - liczbami zero, z możliwością późniejszego ich uaktualnienia.
- 32. Administracja słownikami lekarzy i jednostek kierujących z poziomu aplikacji:
	- 32.1. dodanie nowego wpisu do rejestru,
	- 32.2. edycja istniejącego wpisu,
	- 32.3. usunięcie istniejącego wpisu.
- 33. Wbudowane mechanizmy kontroli poprawności numeru REGON, NIP jednostki kierującej i numeru prawa wykonywania zawodu dla lekarza kierującego. Uniemożliwienie wprowadzania w systemie duplikatów jednostek i lekarzy kierujących.
- 34. Możliwość wystawienia faktury za wykonane badanie.
- 35. Obsługa Księgi Pracowni.
- 36. Rejestracja zleceń zewnętrznych i wewnętrznych.
- 37. Możliwość anulowania zleconego badania z wpisaniem uzasadnienia.
- 38. Przegląd i edycja katalogu badań wraz z możliwością modyfikacji cennika badań.
- 39. Realizacja zlecenia w pracowni (zaplanowanie badania, rejestracja badania, opis, zużycie zasobów, weryfikacja wyników).
- 40. Możliwość wprowadzania danych zlecenia i wyników badań w postaci ustrukturyzowanych formularzy składających się z różnego rodzaju pól (m. in. pola tekstowe , pola numeryczne, pola wyboru, listy rozwijane, pola z datą oraz pole umożliwiające załączenie pliku związanego z danym badaniem).
- 41. Tworzenie oraz modyfikacje istniejących formularzy za pomocą modułu administracyjnego.
- 42. System musi zabezpieczać przed wprowadzeniem wyniku przez dwóch różnych lekarzy w tym samym czasie.
- 43. W przypadku zablokowania wyniku do edycji użytkownik otrzymuje informacje kto i kiedy zablokował dane badanie.
- 44. System musi umożliwiać wyświetlenie listy aktualnie edytowanych badań wraz z danymi użytkownika , który wprowadza wynik.
- 45. System musi umożliwiać uprawnionym użytkownikom awaryjne zdjęcie blokady badania.
- 46. Dostęp do wcześniejszych badań pacjenta z ekranu wprowadzania wyniku.
- 47. Możliwość wprowadzenia powodu zmiany usługi w wykonanym badaniu.
- 48. Blokowanie zmiany usługi w badaniach już opisanych.
- 49. Możliwość podglądu danych zlecenia na ekranie wprowadzania wyniku bez konieczności jego zamykania w zakresie danych osobowych pacjenta i danych zlecenia.
- 50. Wyróżnienie badań na liście roboczej, dla których wyniki nie zostały wydrukowane.
- 51. Czynności analityczno-sprawozdawcze, możliwość wykorzystania standardowych raportów i uniwersalnego modułu wydruków z możliwością zdefiniowania zakresu i postaci raportu.

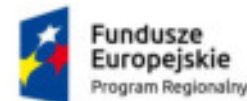

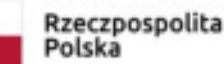

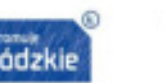

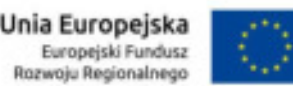

- 52. Rejestracja pacjentów dla dowolnej liczby pracowni w zakładzie.
- 53. Rejestracja pacjentów z podziałem na szpitalnych, ambulatoryjnych i innych.
- 54. Możliwość tworzenia predefiniowanych fraz opisowych / wzorców / szablonów tekstów możliwych do późniejszego wykorzystania przez użytkownika lub grupę użytkowników z możliwością określenia ich dostępności:
	- 54.1. ogólnodostępnych
	- 54.2. ogólnodostępnych w kontekście jednostki organizacyjnej
	- 54.3. ogólnodostępnych dla konkretnych typów użytkownika
	- 54.4. ogólnodostępnych dla konkretnych typów użytkownika w kontekście jednostki organizacyjnej
	- 54.5. ograniczonych do pojedynczego użytkownika /autora
	- 54.6. ograniczonych do pojedynczego użytkownika /autora w kontekście jednostki organizacyjnej
- 55. Wydruki: medyczne i statystyczne, analizy rodzajów wykonywanych badań wg kryteriów: pracowni, rozpoznań, jednostek zlecających, pacjentów ambulatoryjnych i szpitalnych; raporty o liczbie, rodzaju wykonanych badań; raporty własne użytkownika: system umożliwia predefiniowanie kryteriów tworzenia raportów.
- 56. Udostępnianie danych wyłącznie osobom uprawnionym
- 57. Raport zdublowanych pacjentów.
- 58. Możliwość łączenia zdublowanych pacjentów z poziomu raportu oraz przy pomocy oddzielnej funkcji w systemie.
- 59. Rejestrowanie wydawanych wyników: kto i kiedy wynik odebrał.
- 60. Funkcja umożliwia wydanie wielu wyników jednocześnie.
- 61. Narzędzie do raportowania błędów w systemie, umożliwiające przesłanie szczegółowych informacji o błędzie oraz zrzutu ekranowego aplikacji do lokalnego administratora.
- 62. Wyszukiwanie zaawansowane, m.in. 12 kryteriów z dowolnego przedziału czasowego wybranego przez użytkownika, w tym według: wieku, płci pacjenta, jednostki kierującej, diagnozy ze skierowania (ICD 10), frazy opisu badania, lekarzy opisujących, statusu zlecenia, płatnika, nazwy usługi, typu usługi, zużytych zasobów.
- 63. Możliwość obsługi konsultacji wewnętrznych i zewnętrznych.
- 64. Moduł musi umożliwiać wykorzystanie klasyfikacji SNOMED (Systematized Nomenclature of Human and Veterinary Medicine) umożliwiającej zapis zależności między przypadkami. Udostępnia tez narzędzia do pielęgnacji słownika SNOMED przez użytkownika modułu administracyjnego.
- 65. Możliwość integracji za pomocą protokołu HL7 z dowolnym systemem HIS
- 66. Możliwość integracji za pomocą protokołu HL7 z dowolnym systemem pomocniczym

# **XVI Punkt pobrań 17 użytkowników**

- 1. System powinien umożliwiać zarządzanie zleceniami na badania laboratoryjne, w szczególności:
- 1.1. przyjmowanie zleceń badań laboratoryjnych z podsystemu Ruch chorych i Przychodnia z możliwością określenia domyślnego punktu pobrań dla zleceniodawcy,
- 1.2. wprowadzanie zleceń zewnętrznych,<br>1.3. możliwość wyszukiwania zleceń wg
- 1.3. możliwość wyszukiwania zleceń wg imienia i nazwiska, daty zlecenia oraz planowanej daty wykonania,
- dostęp do zleceń archiwalnych pacjenta,
- 1.5. wyróżnianie zleceń CITO,
- 1.6. dobieranie materiałów niezbędnych do realizacji zlecenia,
- 1.7. wycofanie zlecenia.
- 2. System musi wspomagać obsługę punktu przyjęcia i rozdzielni materiału w szczególności:
- 2.1. wspomaganie rozdziału materiałów wg jednostek wykonujących (badania realizowane we własnych lub obcych laboratoriach),
- 2.2. rejestracja wysłania materiałów do laboratoriów,
- 2.3. oznakowanie pobieranych materiałów kodem kreskowym.
- 3. System musi umożliwiać rejestrację w systemie pobranych materiałów, w tym:
- 3.1. automatyczne odnotowanie daty i godziny pobrania,
- odnotowanie osoby pobierającej materiał,
- 3.3. odnotowanie dodatkowych uwag do pobrania,
- 3.4. dla wybranych badań (np. oznaczenie grupy krwi) konieczność potwierdzenia danych pobrania (data i godzina, osoba, uwagi).
- 4. System musi umożliwiać wydruk dokumentu pobrania dla pojedynczego badania oraz dla panelu badań.
- 5. System musi umożliwiać obsługę i wydruk Księgi Pobrań.
- 6. Integracja z innymi modułami systemu medycznego przekazywanie elektronicznego potwierdzenia pobrania materiału do zleceniodawców podsystemu Ruch chorych i Przychodnia oraz do modułu Laboratorium.

# **C Rozbudowa systemu HIS – zakres prac**

1. Instalacja i konfiguracja szpitalnego systemu informatycznego HIS w utworzonym wirtualnym środowisku przetwarzania danych (w tym również instalacja i konfiguracja systemów operacyjnych, konfiguracja bazy danych, instalacja oprogramowania aplikacyjnego na serwerach wirtualnych, konfiguracja usług na serwerach wirtualnych,

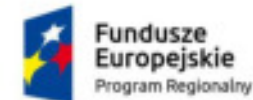

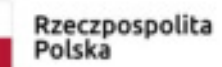

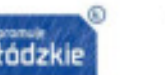

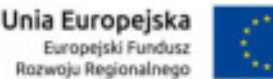

Rozwoju Regionalnego

Zamówienie współfinansowane ze środków Europejskiego Funduszu Rozwoju Regionalnego w ramach Regionalnego Programu Operacyjnego Województwa Łódzkiego na lata 2014-2020 w ramach Działania VII.1.2 Technologie informacyjno-komunikacyjne.

stworzenie i konfiguracja systemu tworzenia kopii zapasowych danych gromadzonych i przetwarzanych w rozbudowywanej części szpitalnego systemu informatycznego, testy uruchomieniowe).

- 2. Produkcyjne uruchomienie dostarczonego szpitalnego systemu informatycznego w wymaganym przez Zamawiającego zakresie, poprzedzone niezbędnymi do uruchomienia czynnościami, w tym min.:
	- 2.1. zebraniem i opracowaniem danych organizacyjnych Zamawiającego,
	- 2.2. uzgodnieniem parametrów konfiguracyjnych,
	- 2.3. konfiguracją ogólnych parametrów aplikacji,
	- 2.4. konfiguracją struktury,
	- 2.5. konfiguracją typów i grup personelu wraz z konfiguracją uprawnień dla typów personelu,
	- 2.6. konfiguracją dostarczanych modułów HIS.